# <span id="page-0-0"></span>Spring Üzleti Alkalmazások Fejlesztése

#### Tóth Zoltán

Szegedi Tudományegyetem Informatikai Intézet Szoftverfejlesztés Tanszék

2020

### Tartalom

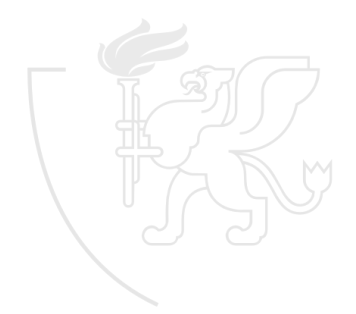

# Agenda

- **•** Bemutatkozás
- Követelmények
- Osztályzat
- Háttér
- **o** Bevezetés

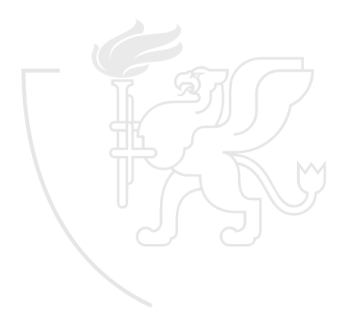

#### Bemutatkozás

**o** Tóth Zoltán Szoba: Szoftverfejlesztés Tanszék (Dugonics tér 13.) 138. szoba Telefon: +36 62 54-4521 E-mail: <zizo@inf.u-szeged.hu> Honlap: <http://www.inf.u-szeged.hu/~zizo/> Fogadó Óra Hétfő 15-16

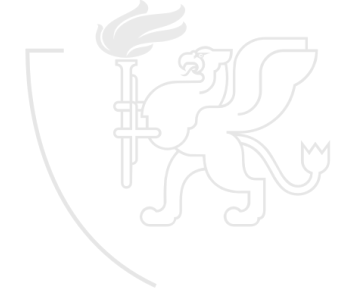

#### Előfeltételek, jelentkezés

- Előfeltételek
	- Alkalmazásfejlesztés I.
	- $\bullet$ Adatbázisok
- Kurzusra Neptunban lehet jelentkezni
- $\bullet$  Kísérleti jelleg  $\rightarrow$  Nincs mód növelni a létszámot

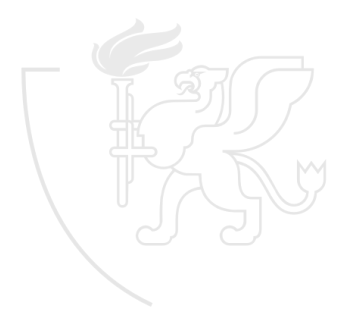

#### Követelmények

- Előadás
	- Sikeres gyakorlat után CooSpace vizsga
- Gyakorlat
	- A gyakorlat látogatása kötelező
	- Kötelező program készítése
		- Ez adja a gyakorlat jegyét
		- **·** Legalább 50%-ot kell elérni
		- Mivel a kötelező programot folyamatosan kell elkészíteni, így annak **javítása nem lehetséges**

Kvíz

- **Minden gyakorlat elején egy Coospace-es kvíz**
- Első két héten nincs
- Kvíz nem pótolható
- 50%-ot el kell érni a kvízekből (akkumulatív módon)
- Gyakorlati jegybe nem számít bele

# Előadás jegye

• CooSpace vizsga (100 pont)

Az elért pontszám alapján a kollokvium jegye:

- 0 49: elégtelen (1)
- 50 62: elégséges (2)
- 63 75: közepes (3)
- 76 88: jó (4)
- 89 100: jeles (5)

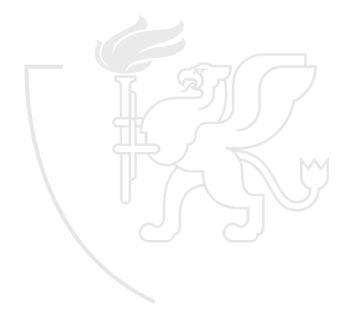

#### Tematika

- **Spring keretrendszer madártávlatból**
- Spring Inversion of Control (IoC) és Dependency Injection (DI)
- Spring konfigurációs lehetőségek és a Spring Boot
- **•** Spring Data
- Spring MVC, Spring Web
- **•** Spring Security
- Spring REST API
- **Spring Microservices**
- **Spring Testing**
- **Application Monitoring**

### Ajánlott irodalom

- Iuliana Cosmina, Rob Harrop, Chris Schaefer, Clarence Ho **Pro Spring 5 - An In-Depth Guide to the Spring Framework and Its Tools**. Fifth Edition, 2017 Apress, DOI 10.1007/978-1-4842-2808-1
- Craig Walls **Spring in Action**. Fifth Edition, 2018, ISBN: 9781617294945, Publisher: Manning Publications
- Dinesh Rajput **Spring 5 Design Patterns**. 2017, ISBN: 9781788299459, Publisher: Packt Publishing

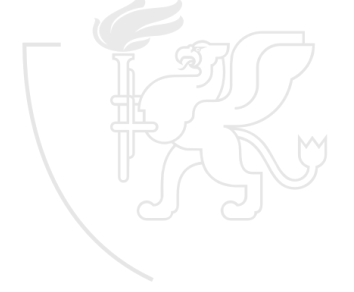

# <span id="page-9-0"></span>Spring Üzleti Alkalmazások Fejlesztése

#### Tóth Zoltán

Szegedi Tudományegyetem Informatikai Intézet Szoftverfejlesztés Tanszék

2020

### Tartalom

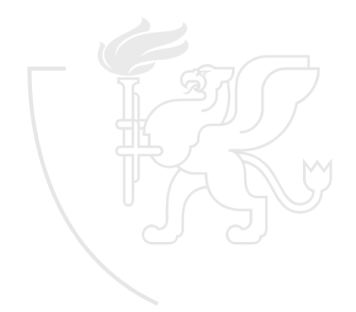

# Mi az a Spring?

- Üzleti alkalmazások fejlesztéséhez használható keretrendszer (JEE helyett, illetve mellett)
- Groovy és Kotlin támogatás
- Rugalmas architektúra az igényeknek megfelelően
- Első release 2002-ben
- 5.1-es verzió után legalább JDK 8 (11-es JDK támogatás)
- Nyílt forráskódú
- Projektek/modulok gyűjteménye. Pl.:
	- Core Container, Config, DI
	- **•** Security
	- AOP
	- **Microservices**
- **•** Lightweight keretrendszer
	- minimális konfig (lightweight)
	- Bármilyen Java-s alkalmazás fejlesztéséhez (Asztali, web)

# A Spring lelke - IoC, DI

- Inversion of Control (IoC)
	- Komponensek közötti függőségek kiszervezése
	- Komponensek automaikus létrehozása és menedzselése
	- $\bullet$  Példa: Foo példánya függ Bar példányától  $\rightarrow$  létre kell hozni manuálisan
	- IoC: futás közben kívülről kapjuk meg automatikusan ⇔ dependency injection (DI)
	- Bean: minden Spring által menedzselt osztály
	- Interfészek: flexibilitás biztosítása (kód többlet szükséges)
	- DI használatával csökkenteni tudjuk a plusz kód mennyiségét, sőt nulla közelire redukálhatjuk
	- Egyfajta container-ként funkcionál (létrehozás a függőségekkel együtt, azok menedzselése)
	- Abszolút nem tolakodó módon végezhető (minimális extra kód)
	- DI for Java (2009): JSR-330

### Dependency Injection előnyei

- Sokkal kevesebb "glue code"
- **e** egyszerűbb rendszer konfigurációk (pl.: DB csere)
- Egyszerűbb kezelhetőség a közös függőségek kezelése tekintetében (pl.: data source connection, transaction, remote services)
- tesztelhetőség javítása (pl.: DAO műveletek lecserélése mock adatokra)
- Jó tervezési megoldások támogatása (általában interface-ekre kell majd terveznünk), melyet ha követünk, akkor egy rakás Spring-es feature-t kapunk cserébe (automatikus összedrótozások)

#### Hello World - Reloaded

- <sup>1</sup> Készítsünk el egy Hello World alkalmazást!
	- Nem túl rugalmas: Üzenet cseréje? Kiírás módja (stderr vagy HTML)?
	- Újradordítás, újratesztelés
- <sup>2</sup> Üzenetrész kiszervezése és futás közbeni beolvasása (command line arg)
	- renderer-t nehéz módosítani
- <sup>3</sup> Refactoring: interface-ek használata (MessageProvider, MessageRenderer)
	- Problem: ha más implementációt választanék, akkor megint újra kell fordítanom a kódot
- **4** Factory class: property fájl használata az implementáció megadáshoz
- **5** Spring-es implementáció

#### **• Application Context**

- interface a környezeti információk tárolására
- rajta keresztül kérhetünk le bármilyen Spring által menedzselt bean példányt (getBean())
- ClassPathXmlApplicationContext: az alkalmazás konfigurációja egy a XML dokumentumból töltődik be

#### Annotáció alapú konfiguráció

- Spring 3.0-tól
- Olyan osztályok, melyek @Configuration annotációval vannak ellátva és benne Bean definíciók szerepelnek (@Bean)

# Annotáció alapú konfiguráció

ClassPathXmlApplicationContext helyett AnnotationConfigApplicationContext használata

```
01 @Configuration<br>2 public class H
         2 p u b l i c c l a s s HelloWorldConfiguration {
  3
  4 @Bean<br>5 publi
  5 public MessageProvider provider ()<br>6 perception return new HelloWorldMessagePro
  6 r e t u r n new HelloWorldMessageProvider ();
  7 }
  8
 9 @Bean<br>10 publi
 10 public MessageRenderer renderer (){<br>11 MessageRenderer renderer = new
 11 MessageRenderer renderer = new StandardOutMessageRenderer ();<br>12 renderer.setMessageProvider (provider ());
 12 renderer.setMessageProvider (provider ());<br>13 return renderer:
                     return renderer:
 \frac{14}{15} }
 15 }
  1 ApplicationContext ctx = new AnnotationConfigApplicationContext<br>2 (HelloWorldConfiguration.class):
                     (HelloWorldConfiguration.class);
```
# <span id="page-17-0"></span>Spring Üzleti Alkalmazások Fejlesztése

#### Tóth Zoltán

Szegedi Tudományegyetem Informatikai Intézet Szoftverfejlesztés Tanszék

2020

### Tartalom

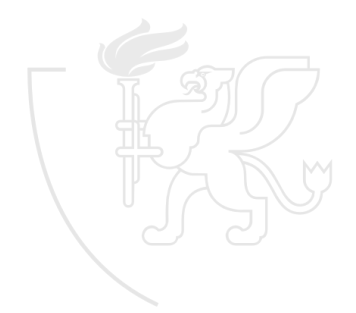

- Az az elv, amely alapján az objektumok vezérlését (vagy a program bizonyos részeit) egy konténerre bízzuk
- Általában OO-ban használt
- A framework-nek megengedjük, hogy ő irányítsa a program futását, hívásokat intézzen a mi kódunkhoz (absztrakció szükséges hozzá)
- egyedi viselkedéskor ki kell terjesztenünk a framework osztályait, vagy plugin-szerűen kell hozzáadni további osztályokat
- Előnyök:
	- feladat végrehajtása és implementációja szétválasztva
	- különböző implementációk között egyszerű a váltás
	- magasabb modularitás biztosítása
	- tesztelés megkönnyítése
- **•** Altípusok:
	- dependency lookup (tradicionális): a függő objektum szerez valahonnan referenciát a függőségre
	- **dependency injection** (a függőséget a konténer oldja fel)

### Dependency Lookup vs. Dependency Injection

#### **•** Dependency Lookup

- Dependency pull: Pl.: JDNI-vel, vagy előző órán (ctx.getBean(...))
- Contextualized Dependency Lookup (CDL): konténer menedzseli és nem központi registry-ből szedünk adatot. Általában kell egy interfészt implementálni hozzá (Pl.: ManagedComponent)
- Dependency Injection
	- Constructor alapú: argumentumok a függőségek
	- Setter alapú: függőség beállítása setter-rel
	- Field alapú: Közvetlenül a field-be injektálunk reflection-nel
- Springben mindig Dependency Injection-t fogunk használni, mivel az a dependency lookup-al ellentétben egyáltalán nem befolyásolja az általunk írt kódot, így az **független marad a konténertől**

## Dependency Injection

- Az IoC egy fajtája
- Lényege a függőségek megadása, melyet később a framework felhasznál
- A függőségek megadását (példányosítását, azaz injektálását) nem maguk az objektumok végzik, hanem egy külön "assembler" komponens (a **IoC konténer**)
- **Tradicionális kód:**

```
1 public class Store {
               private Item item:
\begin{array}{c}\n 2 \\
 3 \\
 4 \\
 5 \\
 6 \\
 \end{array}4 public Store () {
               item = new ItemImpl1();
6 }
        \mathcal{P}
```
- Item interface kiválasztott megvalósításának példányosítása a konstruktorban
- Rossz megoldás, mert bele van égetve a választott implementáció példányosítása

## Dependency Injection folyt.

DI használatával ezt elkerülhetjük

```
1 public class Store {<br>2 private Item ite
2 private Item item;<br>3 public Store(Item
3 public Store ( Item item ) { // bá rmilyen implement á ció jö het
4 this . item = item;
5 }
6 }
```
- A kiválasztott implementációt ettől függetlenül valahol meg kell, hogy adjuk
- Ezt metaadat formájában tudjuk majd megtenni (pl: XML), de sokszor a keretrendszer ki tudja találni (pl.: csak egy implementáció létezik)

# Spring IoC konténer

- IoC konténer: Általánosan használt, ahol IoC támogatás van
- Spring-ben maga az IoC konténer is egy interface mögé van rejtve, amellyel már találkoztunk is: ApplicationContext (extends BeanFactory)
- Felelőssége: objektumok példányosítása, konfigurálása, életciklusaiknak menedzselése
- · Az összes Spring által menedzselt objektumot bean-nek nevezzük
- Spring által biztosított ApplicationContext megvalósítások:
	- ClassPathXmlApplicationContext: standalone apps
	- FileSystemXmlApplicationContext: standalone apps
	- WebApplicationContext: web apps
	- AnnotationConfigApplicationContext: web apps
- A konfigurációs metaadat (bean deafiníciók) alapvetően XML, property vagy annotáció alapú
- Példa:

```
1 ApplicationContext context<br>2 = new ClassPathXmlAnnlicat
       = new ClassPathXmlApplicationContext ("applicationContext.xml");
```
#### BeanFactory és ApplicationContext

- a DI magját adja, ő menedzseli a bean-eket (konténer által menedzselt komponens, objektum)
- BeanFactory használata (konkrét implementációval: DefaultListableBeanFactory):
	- XML (XmlBeanDefinitionReader)
	- Property file (PropertiesBeanDefinitionReader)
- Ajánlás: ApplicationContext-et használjuk, mert az több támogatást nyújt (pl.: annotáció alapú konfig, i18n, stb.)
- ApplicationContext konfigurálása: XML vs. annotáció
	- XML, property  $\rightarrow$  kiszervezi a konfigot a kódból
	- Annotáció: DI beállítások definiálása és áttekintése kódból
	- Ajánlás: XML-be, property-be infrastrukturális konfigok kerüljenek (pl: datasource, tranzakció kezelő megadása, JMS beállítások, stb), a DI konfigokat végezzük el annotációkkal

### DI típusok

- A Spring által biztosított Dependency Injection fajták
	- Konstruktor alapú
	- Setter alapú
	- Field alapú  $\bullet$

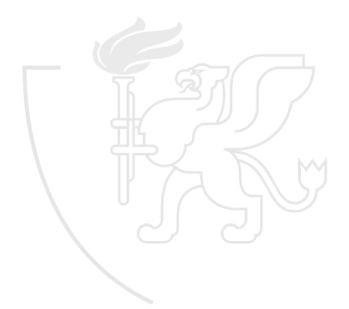

# Konstruktor alapú DI

- A konténer a bean konstruktorát meghívja az argumentumokkal, ahol az összes argumentum egy-egy függőséget jelent
- Az argumentumok feloldása elsődlegesen típus (aztán név, és index) alapján történik
- Lássunk egy annotáció alapú bean konfigurációt a függőségeivel együtt

```
1 @Configuration<br>2 @ComponentScan
 2 @ComponentScan ("hu. suaf")<br>3 public class Config {
       public class Config {
 4
 5 @Bean
             public Engine engine () {
                  return new Engine ("v8");
 8 }
e<br>9<br>9<br>9
10 }
```
- @Configuration: az osztályban bean definíciókat adunk meg (több ilyen osztály is lehet)
- @ComponentScan: további bean-ek automatikus felderítése az adott packgage-ben
- $\bullet$  @Bean: konkrét bean definíció. Névmegadás nincs  $\rightarrow$  metódus neve

### Konstruktor alapú DI folyt.

Autowired használata konstruktoron

```
1 @Component
     public class Car {
3
4 @Autowired<br>5 public Car
5 public Car (Engine engine) {
6 this.engine = engine;<br>7 }
7 }
8 }
```
- @Component bean megadása stereotype annotációval
- A Config osztály engine metódusát hívja a rendszer amikor egy új Car objektumot hoz létre.
- **Implicit Ctr Injection**: Spring 4.3-tól elhagyható az @Autowired a konstruktor elől, ha:
	- az osztálynak csak egy konstruktora van

#### Konstruktor alapú DI folyt.

#### XML alapú megadás

```
1 <bean id="toyota" class="hu.suaf.domain.Car"><br>2 <constructor-argindex="0" ref="engine"/>
2 < constructor - arg index ="0" ref =" engine "/ >
        3 </ bean >
\frac{4}{5}5 < bean id=" engine" class=" hu. suaf. Engine "> 6 < constructor-arg index=" 0" value="v4"
6 <br>
\check{c} < constructor-arg index="0" value="v4"/><br>
\check{c} </bean>
        7 </ bean >
```
o opcionálisan *index* és type megadható a bean-re

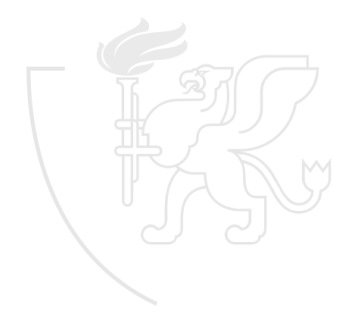

# Setter alapú DI

- a konténer a setter-ek meghívásával állítja be a függőségeket, miután példányosította az objektumot a default konstruktorral (vagy argumentum nélküli statikus factory metódust)  $\rightarrow$  menet közben is cserélhetőek a függőségek
- Példa:

```
1 @Bean
2 public Store store () {<br>3 Store store = new
3 Store store = new Store ();<br>4 store setTtem(item1()):
4 store.setItem(item1());<br>5 return store:
5 return store;<br>6 }
       6 }
```

```
XML konfigurációval
```

```
1 <bean id=" store " class =" org . foo . Store ">
2 <property name="item" ref="item1" /><br>3 </bean>
      \langle/bean >
```
- A konstruktor és a setter alapú injection kombinálható is egy-egy bean-re
- Ajánlás: kötelező függőségekhez konstruktor alapú, opcionális függőség: setter alapú

### Field alapú DI

Field alapú DI esetében az injektálás az @Autowired annotációval

```
1 public class Store {
2 @Autowired<br>3 private It
3 private Item item;
4 }
```
- Ha nincs konstruktor vagy setter alapú DI az Item injektálásához, akkor a konténer reflection-t használ
- megadható XML-ben is
- egyszerűbbnek és tisztábbnak tűnő megoldás, ugyanakkor vannak hátrányai:
	- Reflection-t használ, ami költségesebb
	- Könnyebben megsértjük a Single Responsibility Principle-t
- Az @Autowired annotáció az ún. **Wiring** kategóriába tartozik (mellette létezik @Resource, @Inject annotáció is)

#### Bean annotációk

- Bean-ek létrehozhatóak XML-ben és a @Bean annotációval
- Bean-ek definiálására használhatóak: org.springframework.stereotype, a többit pedig az automatikus komponens szkennelésre hagyjuk
- ComponentScan: annotációval megadott beanek automatikus szkennelése megadott package-ben
	- basePackages
	- basePackageClasses
	- megadott argumentum nélkül rightarrow aktuális package (amin a ComponentScan van) és gyerekei

```
1 @Configuration<br>2 @ComponentScan<br>3 class VehicleF
             2 @ComponentScan ( basePackages = "hu. suaf ")
             class VehicleFactoryConfig {}
```
- "repeating annotation": többször is rá lehet rakni az osztályra, de alapból array-t is elfogad
- @ComponentScans: több ComponentScan konfig megadása
- XML: <context:component-scan base-package="hu.suaf" />

#### Bean annotációk - @Component

- osztály szintű annotáció
- Spring az összes @Component-el annotált osztályt regisztrálja bean-ként

```
1 @Component<br>2 class CarU
\frac{2}{3} class CarUtility {
             3 // ...
4 }
```
- Alapértelmezés: bean neve  $=$  osztály neve kis kezdőbetűvel
- névadás: value attribútummal
- Ez a névadás érvényes az összes többi stereotype annotációra, mivel azok a @Component meta-annotációi (maguk is el vannak látva a Component annotációval)

#### Bean annotációk

#### **.** @Repository

- DAO és Repository (adatelérésért felelős) külön réteg
- Ezen osztályokat @Repository annotációval adjuk meg
- Előnye: automatikus kivételtovábbítás: az alkalmazott perzisztencia keretrendszer (pl Hibernate) által dobott natív kivételek Spring-es DataAccessExeption kivételekké alakulnak.
- @Service
	- üzleti logikai réteg bean-jei
- @Controller
	- Spring MVC controller réteg beanjei
- @Configuration
	- Bean definíciós osztály: @Bean-el annotált metódusokat tartalmaz

#### Autowired

- **·** függőségek automatikus injektálása
- $\bullet$  összes függőség megadása konfigurációs fájlban  $\rightarrow$  automatikus drótozás
- Annotáció alapú injektáláshoz engedélyezéséhez:

```
1 @Configuration
2 @ComponentScan ("hu. suaf . example ")
3 public class Config {}
```
- vagy XML-ben (<context:annotation-config>)
- később Spring Boot esetén: @SpringBootApplication
- A ComponentScan regisztrálja a bean-eket az ApplicationContext-ben, így lehetőség nyílik az @Autowired használatára
- Az @Autowired annotációt használhatjuk **property-ken, konstruktorokon, settereken** is

#### Autowired folyt.

- Field
	- Láttuk már a Field alapú DI-nál, de nézzünk még egy példát, @Component használatával
- **o** Setter

```
1 public class FooService {
2 private FooFormatter fooFormatter;<br>3 @Autowired
3 @Autowired<br>4 public voi
4 public void setFooFormatter (FooFormatter fooFormatter) {<br>5 this fooFormatter = fooFormatter:
5 this fooFormatter = fooformatter;<br>6 }
       \mathcal{F}7 }
```
#### **• Konstruktor** public class FooService { 2 private FooFormatter fooFormatter;<br>3 0Autowired 3 **@Autowired**<br>4 **public** Fee 4 public FooService (FooFormatter fooFormatter) {<br>5 this.fooFormatter = fooFormatter; this . fooFormatter = fooFormatter;<br>} 6 } 7 }
# Autowired folyt.

- Autowired esetén a dependency-knek rendelkezésre kell állniuk az adott bean létrehozásakor, különben NoSuchBeanDefinitionException-t kapunk
- Amennyiben nem szükséges létrehozáskor rendelkezésre állnia a függőségnek, akkor @Autowired(required = false) használható
- A feloldás alapértelmezetten **típus** alapján működik
	- Több azonos típus esetén kivételt kapunk
	- Feloldás: Explicit bean megadás **@Qualifier** használatával

```
1 @Component (" fooFormatter ")
2 public class FooFormatter implements Formatter {
\frac{3}{4} public String format () {
4 return "foo";
      5 }
6 }
7 @Component (" barFormatter ")
8 public class BarFormatter implements Formatter {
9 public String format () {
10 return "bar";<br>11 }
11 }
12 }
13
14 public class FooService {
15 @Autowired<br>16 private Fo
      private Formatter formatter; //NoUniqueBeanDefinitionException
17 }
```
# Autowired folyt.

**•** Megoldás:

```
1 public class FooService {<br>2    @Autowired
2 @Autowired
3 @Qualifier (" fooFormatter ") // @Component - ben megadott név
     private Formatter formatter;
5 }
```
A típus mellett a **név** is számít: ha az eredeti problémás esetben a field neve fooFormatter lett volna, akkor név alapján ki tudta volna találni a rendszer, hogy azt szerettük volna

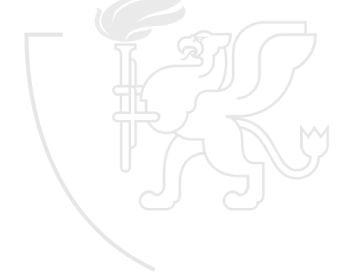

# Autowired vs. Inject vs. Resource

- Mind használható field-en és setteren is
- javax.annotation.Resource (JSR-250)
	- Precedencia: Name, Type, Qualifier
- javax.inject.Inject (JSR-330)
	- Precedencia: Type, Qualifier, Name (@Named)
- org.springframework.beans.factory.annotation.Autowired
	- Precedencia: Type, Qualifier, Name

# @Primary

- Magasabb precedencia biztosítása egy bean-nek, amennyiben több ugyanolyan típusú bean is létezik
- Értelmezésben: default
- Use case: meglévő kód egy bean-nel, új azonos típusú bean primary-vel, így nem kell mindenhol átírni qualifier alapon
- **•** Precedencia: Qualifier, Primary, name

```
1 @Configuration
 2 public class Config {
 3
 4 @Bean
       5 public Employee JohnEmployee () {
       return new Employee ("John");
 7 }
8
9 @Bean<br>10 @Prim
10 @Primary<br>11 public E
11 public Employee TonyEmployee () {<br>12 parturn new Employee ("Tony")
            return new Employee ("Tony"):
13 }
14 }
```
- csak akkor van értelme, ha van ComponentScan
- @Order-rel sorrend megadása

# Értékek injektálása - @Value

- Spring által menedzselt bean-ek fieldjeibe érték injektálása
- String érték injektálás (elég haszontalan)

```
1 @Value (" string ␣ value ")
2 private String stringValue ;
```
Property fájlból - @PropertySource

```
1 @Value ("${ value . from . file }")
2 private String valueFromFile ;
```
• System property (magasabb precedencia, mint prop file)

```
1 @Value ("${ systemValue }")
2 private String systemValue ;
```
Default érték megadás

```
1 @Value ("${ unknown . param : default }")
2 private String default;
```
- értékek listájára is működik
- SpEL (Spring Expression Language) használata

# Értékek injektálása - SpEL

- Kifejezések dinamikus kiértékelése és azok használata az ApplicationContext-ben
- Bean-ek közötti érték átadás is
- aritmetikai, relációs, logikai, regex műveletek támogatása
- $\bullet$  # $\{ \dots \}$  formájú (property-k  $\mathcal{F}\{ \dots \}$ )
- SpEL kifejezés tartalmazhat property-t is

```
1#{$ { someProperty } + 2}
```

```
Példák:
   1 @Value (" #{36 ␣/␣2}") // 19
 2 private double divide;
 1 @Value (" #{1␣le␣1}") // true
 2 private boolean lessThanOrEqualAlphabetic ;
• Ternary op: ?: (Elvis operator)1 @Value ("#{bean.property\frac{?}{'}:\frac{'}{'}default'}")
```

```
2 private String property ;
```
# További bean injektálási lehetőségek Spring-ben

- Kollekciók: List, Set, Map, Properties
- **•** Generikus típusok

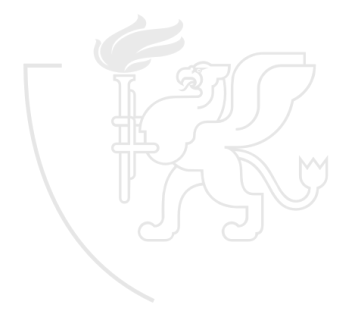

# Bean Scope-ok

- Minden bean rendelkezik egy scope-al, mely meghatározza az életciklusát, a láthatóságát az adott context-en belül
- 6 típusú scope létezik:
	- singleton (default)
	- prototype
	- request (csak web)
	- session (csak web)
	- application (csak web)
	- websocket (csak web)
- @Scope használata a bean-en

# Lusta inicializálás

- Alapértelmezés: A konténer legyártja és inicializálja az összes singleton bean-t, amikor magát a konténert inicializálja (induláskor)
- Ez a viselkedés megváltoztatható  $\rightarrow$  lazy-init

```
1 <bean id=" item1 " class =" org . foo . ItemImpl1 " lazy - init =" true " / >
```
- vagy @Lazy annotációval
- Ilyenkor a bean csak akkor kerül inicializálásra, amikor először szükség van rá
- Előny: gyorsabb inicializáció
- Hátrány: Konfigurációs hibák csak később derülnek ki

# <span id="page-45-0"></span>Spring Üzleti Alkalmazások Fejlesztése

#### Tóth Zoltán

Szegedi Tudományegyetem Informatikai Intézet Szoftverfejlesztés Tanszék

2020

# Tartalom

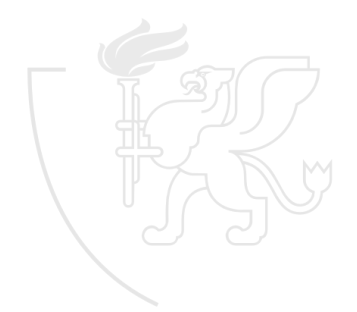

# Inicializálási műveletek

- **·** Indításkori műveletek a bean-re vonatkozólag
	- $\bullet$  Konténer melózik  $\rightarrow$  problémás lehet
	- Nem lehet simán konstruktorból intézni a dolgokat (dependency akkor még nem áll rendelkezésre, kivéve, ha konstruktor injekcióval dolgozunk)
	- **@PostConstruct**: bean init után fut le közvetlenül

```
1 @Component
 2 public class PostConstructExample {
 3
       4 @Autowired private Environment environment ;
 5
 6 @PostConstruct<br>7 public void in
 7 public void init () {<br>8 System out print
 8 System . out . println ( Arrays . asList ( environment . getDefaultProfiles ()));
       \mathcal{P}10 }
```
#### InitializingBean interface

```
1 @Component
2 public class InitializingBeanExample implements InitializingBean {
3
     4 @Autowired private Environment environment ;
5
6 @Override
     public void afterPropertiesSet () throws Exception {
8 System.out.println (Arrays.asList (environment.getDefaultProfiles()));
9 }
```
# ApplicationListener

Miután az egész konténer inicializáció befejeződött

```
1 @Component
 2 public class AppListener implements ApplicationListener < ContextRefreshedEvent > {
 3
       public static int counter:
 5
 6 @Override
 7 public void onApplicationEvent (ContextRefreshedEvent event) {<br>8 System out println("Increment.counter");
 8 System.out.println("Increment<sub>u</sub>counter");<br>9 counter++:
       counter ++;<br>}
1011 }
```

```
1 @Component
 2 public class EventListenerExampleBean {
 3
        public static int counter:
 5
 6 @EventListener<br>7 public void on
 7 public void onApplicationEvent(ContextRefreshedEvent event) {<br>8 System.out.println("Increment.counter"):
              8 System . out . println (" Increment ␣ counter ");
 \begin{matrix}9 & \text{counter++;}\\0&1\end{matrix}1011 }
```
#### ContextClosedEvent, ContextStartedEvent, ContextStoppedEvent

# @Bean initMethod attribútum

Szintén a bean inicializálás után fut le

```
1 public class SampleBean {
\frac{2}{3}3 @Autowired<br>4 private En
      4 private Environment environment ;
5
6 public void init () {<br>7 System.out.print
7 System.out.println(Arrays.asList(environment.getDefaultProfiles()));<br>8 }
      \mathcal{F}9 }
```

```
1 @Bean ( initMethod =" init ")
2 public SampleBean exBean () {
      return new SampleBean ();
4 }
```
# CommandLineRunner

- **A** Kontext init után fut le
- Több is megadható ugyanazon kontexten belül (@Order is használható)

```
1 @Component
 2 public class CmdRunner implements CommandLineRunner {
  3
       public static int counter:
  5
  6 @Override
 7 public void run (String...args) throws Exception {<br>8 System.out.println("Increment..counter");
 8 System.out.println ("Increment<sub>u</sub>counter");<br>0 counter++:
       counter ++;
 10 }
 11 }
• ApplicationRunner
       String helyett ApplicationArguments paraméter
```
# Init sorrend

- **1** Konstruktor
- <sup>2</sup> @PostConstruct
- <sup>3</sup> InitializingBean afterPropertiesSet()
- <sup>4</sup> megadott init metódus

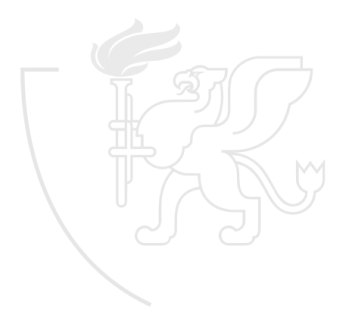

### Eltakarítás

- Bean példány megsemmisítése előtt közvetlenül
- Módszerek (lefutás sorrendjében)
	- @PreDestroy

```
1 @Component
2 public class DestroyExample {
3
4 @PreDestroy<br>5 public void
5 public void destroy () {<br>6 System.out.println (
\frac{6}{7} System.out.println ("PreDestroy<sub>u</sub>called");
       \mathcal{P}8 }
```
#### DisposableBean

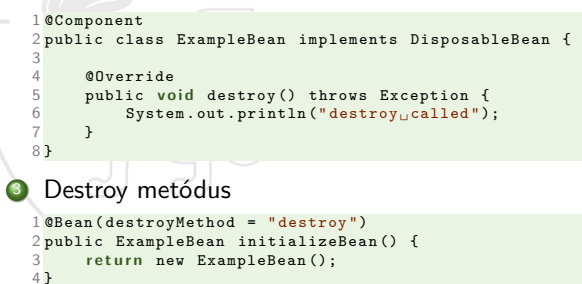

# Spring Aware

- $\bullet$  Spring IoC előny  $\rightarrow$  nem kell tudnunk semmit a konténerről, az képes összedrótozni az alkalmazás elemeit
- Vannak esetek amikor pont a konténertől van szükségünk valamilyen információra (pl: bean, ami automatikusan konfigurálja a destroy hook-ot)
- **•** Típusok:
	- BeanNameAware
	- ApplicationContextAware

### BeanNameAware

- Olyan bean-ek implementálják, akik futás közben szeretnék lekérni a konténerben használt nevüket
- Spring hívás a setBeanName(String) metódusra init után, de lifecycle event-ek előtt

```
1 public class NameAwareEx implements BeanNameAware {
     private String name;
3
4 @Override<br>5 public vo
5 public void setBeanName (String name) {
6 this . name = name;
     7 }
8
9 }
```
# ApplicationContextAware

- Referencia szerzése a bean-t létrehozó konténerre (ApplicationContext-re)
- Ne használjuk dependency létrehozásra, intézze a konténer DI-el
- setApplicationContext(ApplicationContext)
- Példa: Destroy hook automatikus regisztrációja

```
1 public class ShutdownHookEx implements ApplicationContextAware {
2 private ApplicationContext ctx ;
3
     public void setApplicationContext (ApplicationContext ctx) throws BeansException {
5 if (ctx instanceof GenericApplicationContext) {
             6 (( GenericApplicationContext ) ctx ). registerShutdownHook ();
7 }
8 }
9 }
```
# **FactoryBean**

- Probléma: Hogyan injektálsz, olyan Bean-t, amit nem lehet a new meghívásával létrehozni (pl: csak static factory method hívható)?
- Megoldás: FactoryBean
- Maga is egy factory-ként működik a bean-ek számára
- ApplicationContext inicializálja a FactoryBean-t
- Dependency esetében a kontext nem a factory bean-t adja vissza, hanem meghívja a FactoryBean.getObject() metódust és annak eredményét adja vissza
- Pl: MessageDigest: kódolások használatához, maga az osztály absztrakt és getInstance()-el lehet konkrét implementációt kérni

## FactoryBean - Példa

```
1 public class MsgDigestEx implements FactoryBean < MessageDigest > , InitializingBean {
 \frac{2}{3}3 private String algorithmName = "MD5";<br>4 private MessageDigest messageDigest =
        4 private MessageDigest messageDigest = null ;
 5
 6 public MessageDigest getObject () throws Exception {
 7 return messageDigest;<br>8 }
        \mathcal{F}\frac{9}{10}10 public Class < MessageDigest > getObjectType () {
        r eturn MessageDigest.class;<br>}
12 }
13
14 public boolean isSingleton () {<br>15 return true:
        return true;<br>}
16 }
17
18 public void afterPropertiesSet() throws Exception {<br>19 messageDigest = MessageDigest.getInstance(algor
        messageDigest = MessageDigest .getInstance (algorithmName);<br>}
20 }
\frac{21}{22}22 public void setAlgorithmName (String algorithmName) {<br>23 this algorithmName = algorithmName;
             this . algorithmName = algorithmName:
24 }
25 }
```
# MessageSource (i18n)

- **String erőforrások (messages) különböző nyelven**
- megegyező kulcshalmaz (pl: color: brown, color: barna)
- ApplicationContext megvalósítja a MessageSource-ot
- Megvalósítások:
	- StaticMessageSource kívülről nem konfigolható  $\rightarrow$  prodba NE
	- ResourceBundleMessageSource
		- ResourceBundle alapon
	- ReloadableResourceBundleMessageSource
		- szintén ResourceBundle alapon
		- támogatja az ütemezett újratöltést
- HierarchicalMessageSource: MessageSource példányok egymásba ágyazása

# MessageSource (i18n) - Példa

#### Form validációs üzenetek

```
1 public class LoginForm {
\frac{2}{3}3 @NotEmpty (message = "{email.notempty}")<br>4 @Fmaj4 @Email<br>5 privat
      private String email;
6
       7 ...
8 }
```

```
1 @Bean
2 public MessageSource messageSource () {
 3 ReloadableResourceBundleMessageSource messageSource
       = new ReloadableResourceBundleMessageSource ();
 5
       messageSource.setBasename ("classpath:messages");
       messageSource.setDefaultEncoding ("UTF-8");
       return messageSource:
6<br>7<br>9<br>9<br>}
10
11 @Bean
12 public LocalValidatorFactoryBean getValidator () {
13 LocalValidatorFactoryBean bean = new LocalValidatorFactoryBean();<br>14 bean setValidationMessageSource(messageSource());
14 bean.setValidationMessageSource (messageSource ());<br>15 return bean:
       return bean:
16 }
```

```
1# messages . properties
2 email . notempty = Please provide valid email id.
```
# Application Events

- Egyedi események kezelése az ApplicationContext által
- Guidelines:
	- MyEvent extends ApplicationEvent
	- event kiváltója injektáljon egy ApplicationEventPublisher objektumot
	- MyListener extends ApplicationListener<T>
- ApplicationContext automatikus regisztrálja listenerekként, azokat a bean-eket, akik implementálják az interfészt
- Default: az event-ek szinkron-ok lesznek

### Application Events - Példa

```
1 public class MyEvent extends ApplicationEvent {
       private String message;
 3
 4 public MyEvent (Object source, String message) {
 5 super (source);<br>6 this.message =
 6 this message = message;
 \begin{matrix} 7 \\ 8 \end{matrix} \begin{matrix} 7 \\ 8 \end{matrix}8 public String getMessage () {
       r et urn message;
1011 }
```

```
1 @Component
2 public class MyEventPublisher {
      @Autowired
 4 private ApplicationEventPublisher applicationEventPublisher ;
 5
 6 public v o i d publishMyEvent ( final String message ) {
 7 System . out . println (" publishing ␣ myEvent ");
8 MyEvent myEvent = new My(this, message);<br>
annlicationEventPublisher publishEvent(m
           applicationEventPublisher . publishEvent ( myEvent ) :
10 }
11 }
```

```
1 @Component
2 public class MyEventListener implements ApplicationListener < MyEvent > {
3 @Override
4 public void onApplicationEvent (MyEvent event) {<br>5 System out println("Got.the.event...." + eve
5 System . out . println ("Got_{\sqcup}the_{\sqcup}event_{\sqcup}" + event . getMessage ());
       \lambda7 }
```
# Erőforrások kezelése

- **•** Egységesített mechanizumus
- **•** Protokol-független módszer (fájl, classpath, remote)
- org.springframework.core.io.Resource interface megvalósítások
	- FileSystemResource
	- ClassPathResource
	- UrlResource
- ResourceLoader interface (DefaultResourceLoader megvalósítás)
	- erőforrás lokalizáció és erőforrás létrehozása
- Nem használjuk direktben a DefaultResourceLoader-t, mivel van egy másik implementációja is. Igen, az **ApplicationContext**

```
1 ApplicationContext ctx = new ClassPathXmlApplicationContext ();
\frac{2}{3}3 File file = File.createTempFile("test", "txt");<br>4 Resource res1 = cty_getResource("file://" + fil
       Resource res1 = \text{ctx.getResource("file://" + file.getPath());}5 Resource res2 = ctx.getResource ("classpath:test.txt");<br>6 Resource res3 = ctx getResource ("http://www.google.com
       Resource res3 = ctx.getResource("http://www.google.com");
```
# Erőforrások kezelése

- **•** Egységesített mechanizumus
- Protokol-független módszer (fájl, classpath, remote)
- org.springframework.core.io.Resource interface megvalósítások
	- FileSystemResource
	- ClassPathResource
	- UrlResource
- ResourceLoader interface (DefaultResourceLoader megvalósítás)
	- erőforrás lokalizáció és erőforrás létrehozása
- Nem használjuk direktben a DefaultResourceLoader-t, mivel van egy másik implementációja is. Igen, az **ApplicationContext**

```
1 ApplicationContext ctx = new ClassPathXmlApplicationContext ();
\frac{2}{3}3 File file = File.createTempFile ("test", "txt");<br>4 Resource res1 = ctx getResource ("file://" + fil
Resource res1 = ctx.getResource ("file://" + file.getPath ());<br>5 Resource res2 = cty metResource ("classpath:test tyt");
       Resource res2 = ctx \cdot getResource("classpath:test.txt");
6 Resource res3 = \text{ctx.getResource("http://www.google.com");}
```
**•** classpath protokoll: Spring specifikus

# Profilok

- Különböző környezetek megadása
- Bean-ek feltételes regisztrációja a konténerben
- $\bullet$  @Profile
	- egyszerre akár több is
	- negálás lehetősége
- Profil aktiválása
	- WebApplicationInitializer (onStartup)
	- ConfigurableEnvironment (setActiveProfiles)
	- web.xml: context param
	- JVM System Parameter: -Dspring.profiles.active=dev
	- Környezeti változó: spring profiles active=dev
	- Maven profile-okkal együttműködve
	- @ActiveProfile
	- Spring Boot: spring.profiles.active property
- Alapértelmezett profil: spring.profiles.default

# Profilok - folytatás

- Aktív profil elérése kódból:
	- Environtment (getActiveProfiles())
	- Value injektálással (default-ot adjunk meg):

```
1 @Value ("${ spring . profiles . active }")
2 private String activeProfile ;
```
- **•** Profil-specifikus property fájlok
	- application-profile.properties

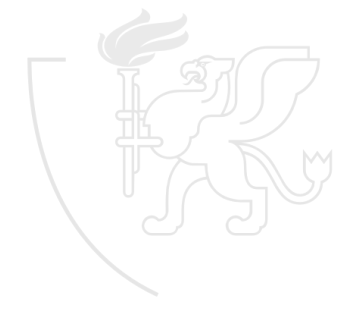

### Environment

- Absztakciós szint
- Környezeti információk elérésére
- Osszes property kezelése
- **PropertySource: kulcs=érték alakú megadások**

```
1 AnnotationConfigApplicationContext ctx = new AnnotationConfigApplicationContext ();
2 ConfigurableEnvironment env = ctx . getEnvironment ();
3 MutablePropertySources propertySources = env. getPropertySources ();
 4
5 Map < String , Object > appMap = new HashMap < >();
6 appMap . put (" app . home ", " application_home ");
7 propertySources . addLast ( new MapPropertySource (" test_prop_source ", appMap ));
 8
9 System . out . println (" app . home :␣" + env . getProperty ("app . home " ));
10 ctx. close ():
```
**• Feloldási sorrend:** 

- Rendszer property-k (aktuális JVM-re)
- Környezeti változók
- Alkalmazás által definiált property-k
- @PropertySource, @PropertySources

# <span id="page-67-0"></span>Spring Üzleti Alkalmazások Fejlesztése

#### Tóth Zoltán

Szegedi Tudományegyetem Informatikai Intézet Szoftverfejlesztés Tanszék

2020

# Tartalom

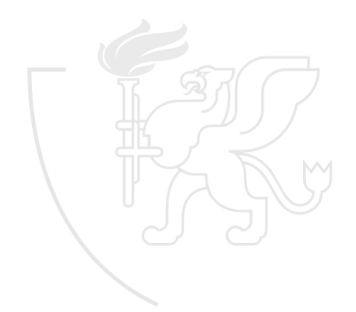

# Bevezetés

- **o** Entities
- CRUD műveletek
- **o** Tradicionális **IDBC** 
	- standard mód DB elérésre
	- Mag: Vendor specifikus Driver
	- java.sql.DriverManager
		- **·** Driverek menedzselése
		- Kapcsolat létrehozása DB felé (getConnection())
	- java.sql.Connection
		- SQL utasítások futtatása a DB-n
	- $\bullet$  Túlságosan komlpex  $\rightarrow$  nehézkes vele a fejlesztés
		- DB kapcsolatok létrehozása, menedzselése (kapcsolat létesítése drága dolog)
		- $\bullet$  egy kapcsolat = 1 szál
		- $\bullet$  túl sok kapcsolat  $\rightarrow$  lassulás

# Tradicionális JDBC - Példa

```
1 static {<br>2 try
 \frac{2}{3} try {
 3 Class . forName ("com . mysql .cj. jdbc . Driver");<br>4 b catch (ClassNotFoundException ex) {
 4 } catch (ClassNotFoundException ex) {<br>5 logger.error("Prblem..loadng..DB..Di
 5 logger.error ("Prblem<sub>u</sub>loadng<sub>u</sub>DB<sub>u</sub>Diver!", ex);
          \mathcal{F}7 }
 8
9 private Connection getConnection () throws SQLException {<br>10 return DriverManager.getConnection (
10 return DriverManager .getConnection (<br>11 ridbc:mysql://localhost:3306/testdb
11 "jdbc:mysql://localhost:3306/testdb?useSSL=true",<br>12 "admin". "admin"):
          " admin", " admin");
13 }
14
15 private void closeConnection (Connection connection) {<br>16 if (connection == null) {
          if (connection == null)17 return;<br>18 }
18<br>19
\frac{19}{20} try {
                connection . close ():
21 } catch ( SQLException ex) {
          logger. error ("Problem <sub>U</sub> closing <sub>U</sub> connection <sub>U</sub> to <sub>U</sub> the <sub>U</sub> database !", ex);2324 }
```
# Tradicionális JDBC - Példa (folytatás)

```
1 public List < Contact > findAll () {
 2 List < Contact > result = new ArrayList < > < ();<br>
\frac{1}{3} Connection connection = null :
         Connection connection = null:
  4
 \begin{array}{cc} 5 & \text{try} & 6 \\ 6 & \text{c} \end{array}6 connection = getConnection ();<br>7 PreparedStatement statement =
 7 PreparedStatement statement =
 8 connection . prepareStatement ("\texttt{select}_{\sqcup}*\sqcupfrom\sqcupcontact");<br>9 ResultSet resultSet = statement . executeQuery();
               ResultSet resultSet = statement. executeQuery ();
10
11 while (resultSet.next()) {<br>12 Contact contact = new
12 Contact contact = new Contact ();<br>13 contact.setId(resultSet.getLong)
13 contact.setId(resultSet.getLong("id"));<br>14 contact.setEmail(resultSet.getString("e
14 contact.setEmail(resultSet.getString("email"));<br>15 contact.setBirthDate(resultSet.getDate("birth d
15 contact.setBirthDate (resultSet.getDate ("birth_date"));<br>16
16 \hspace{1.5cm} \ldots\begin{array}{cc}\n 17 \\
 18\n \end{array} result.add (contact);
18 }
19 statement . close ();
20
21 } catch ( SQLException ex) {
22 logger.error ("Problem<sub>u</sub>when 
uexecuting uSELECT!", ex );<br>
23 h finally f
         23 } finally {
24 closeConnection (connection);<br>25 }
\frac{25}{26}return result:
27 }
```
## Spring JDBC infrastruktúra

#### org.springframework.jdbc.core

- JDBC alap osztályok
- JdbcTemplate
- SimpleJdbcInsert
- SimpleJdbcCall
- NamedParameterJdbcTemplate
- org.springframework.jdbc.datasource
	- DataSource implementációk
	- JDBC kód futtatása JEE konténeren kívül
	- embedded DB support
	- db inicializálás
	- datasource lookup
- o org.springframework.jdbc.object
	- db adat konvertálása objektumokká és azok listájává
- o org.springframework.jdbc.support
	- SQLException translation support

## Spring JDBC konfiguráció

- Bean alapú konfiguráció
	- **DataSource**
- XML alapú konfig
- Embedded DB support
	- **EmbeddedDatabaseBuilder**

```
1 @Configuration
 2 @ComponentScan ("hu. suaf . jdbc ")
 3 public class JdbcConfig {
       0Bean
       5 public DataSource mysqlDataSource () {
             6 DriverManagerDataSource dataSource = new DriverManagerDataSource ();
 7 dataSource.setDriverClassName("com.mysql.jdbc.Driver");<br>8 dataSource_setUrl("idbc:mysql://localbost:3306/testdb")
             dataSource.setUrl ("jdbc:mysql://localhost:3306/testdb");
9 dataSource . setUsername ("admin");<br>10 dataSource setPassword ("admin");
             dataSource.setPassword ("admin");
11
12 return dataSource;<br>13 }
13 }
14 }
```
- **Spring Boot Config** 
	- spring-boot-starter-jdbc és db-connector maven dependency
	- Automatikus konfigurálás

```
1 spring . datasource . url= jdbc : mysql : // localhost :3306/ testdb
2 spring . datasource . username = admin
3 spring . datasource . password = admin
```
### **JdbcTemplate**

Fő API

#### **• Funkcionalitások:**

- DB kapcsolat létrehozás és lezárás
- SQL utasítások futtatása
- Tárolt eljárások hívása
- Eredmények visszaadása (ResultSet)
- Példák:

```
1 i n t result = jdbcTemplate . queryForObject (
      2 " SELECT ␣ COUNT (*) ␣ FROM ␣ EMPLOYEE ", Integer . class );
1 public int addEmplyee (int id) {
      2 r e t u r n jdbcTemplate . update (
           3 "INSERT_{11}INTO_{11}EMPLOYEE_{11}VALUES_{11}(?,_{11}?,_{12}?,_{11}?, id, "Bill", "Gates", "USA");
4 }
```
- Vessük össze a tradicionális JDBC kóddal!
	- Sokkal letisztultabb

## JdbcTemplate (folytatás)

- Nevesített paraméterek kezelése: NamedParameterJdbcTemplate
- **•** Eredmény mappalése: RowMapper
	- átadható a queryForObject számára is
- Spring exceptions:
	- DataAccessException a hierarchia tetején
	- DataAccessException-be csomagolja a DB exception-t
	- Kivételkezelés független marad a használt DB-től
	- Saját translator-t is írhatunk

## További építőkövek

- DB metaadat alapján
- SimpleJdbcInsert
- SimpleJdbcCall
- JdbcTemplate: batchUpdate, BatchSqlUpdate

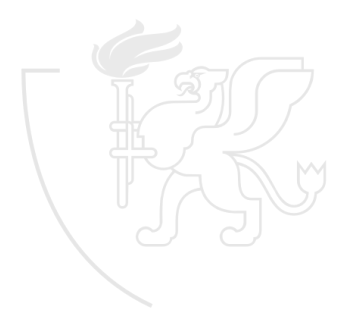

# <span id="page-77-0"></span>Spring Üzleti Alkalmazások Fejlesztése

#### Tóth Zoltán

Szegedi Tudományegyetem Informatikai Intézet Szoftverfejlesztés Tanszék

2020

### Tartalom

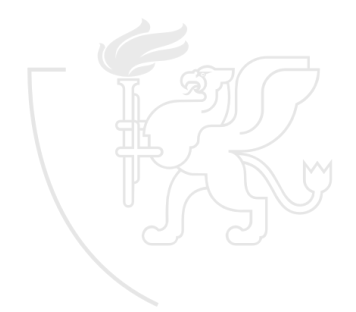

#### Hibernate - Bevezetés

- JDBC: sok kód
- ORM technika
	- objektumok és adatbázis közötti táblák leképezése
- **o** JPA vs. Hibernate
- Közvetlenül Hibernate vs. JPA-n keresztül

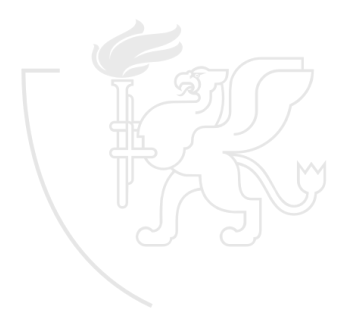

#### Session, SessionFactory

- Session: kapcsolat a DB felé
- **SessionFactory: Session-ök kezelése** 
	- Implementáció: LocalSessionFactoryBean
	- Beállítások
		- **o** DataSource
		- Hibernate beállítások (DB dialektus, fetch\_depth, fetch\_size)
		- Entity-t tartalmazó csomagok megadása
- sessionFactory bean definiálása
- FactoryBean használatával
- Referencia a Session-re: sessionFactory.getCurrentSession()

#### ORM

- Kétféle módszer, megközelítés
	- **•** Model first
		- Model alapján DB generálás
		- **•** hibernate.hbm2ddl.auto=create
	- **o** DB first
		- **T**áblák létrehozása
		- Majd ez alapján POJO-k
		- Nagyobb kontroll
		- $\bullet$  hibernate.hbm2ddl.auto=none
- **•** Foglalt táblanevek
	- User(s),
	- Group(s)
- Foglalt kulcsszavak
	- Lehet escape-elni, de inkább kerüljük

## Egyszerű leképezések - Entitások

- @Entity  $\bullet$
- @Table
- Az entitás osztályok implementálják a Serializable interfészt
- bl<sub>o</sub>
- @GeneratedValue
	- strategy
		- **GenerationType.IDENTITY**
		- **GenerationType.SEQUENCE**
		- **Generation Type.AUTO**
		- GenerationType.TABLE
- @Column
- @Temporal(TemporalType.xxx)  $\bullet$ 
	- **TemporalType.DATE**
	- **TemporalType.TIME**
	- TemporalType.TIMESTAMP  $\bullet$
- @Version

#### Assziciációk

- Típusok:
	- Egy a többhöz: @OneToMany
	- Több az egyhez: @ManyToOne
	- Több a többhöz: @ManyToMany
- Irányok:
	- Egyirányú (unidirectional)
	- Kétirányú (bidirectional)
- @OneToMany
	- mappedBy (asszociált entitásban a reprezentáló field, csak kétirányúnál)
	- cascade (ALL, MERGE, REMOVE, DETACH, REFRESH, PERSIST)
	- orphanRemoval
	- fetch (eager, lazy)
	- targetEntity (a target típusa)

#### Assziciációk - folytatás

- @ManyToOne
	- cascade (ALL, MERGE, REMOVE, DETACH, REFRESH, PERSIST)
	- fetch (eager, lazy)
	- targetEntity (a target típusa)
	- **•** optional
	- @JoinColumn: külső kulcs megadása
- @ManyToMany
	- Hasonló, mint a @OneToMany
	- @JoinTable: kapcsolótábla megadása
		- · joinColumns
		- **•** inverseJoinColumns

## HQL és alap műveletek

- **Hibernate Query Language**
- **•** Domain specifikus nyelv
- Natív SQL-re fordítja a rendszer
- Objektumközeli
- Session.createQuery()

```
1 @Override
2 @Transactional ( readOnly = true )
3 public List < Customer > findAll () {
4 r e t u r n sessionFactory . getCurrentSession (). createQuery (" from ␣ Customer ␣c"). list ();
5 }
```
@NamedQuery (name, query), @NamedQueries

- Entity-n lehet megadni
- Használat: session.getNamedQuery([query\_neve])
- nevesített paraméterek: setParameter(), setParameterList(), setParamters()
- join fetch
- Műveletek: save(), saveOrUpdate(), delete()

### JPA

- Hibernate megvalósítással (OpenJPA, EclipseLink)
- standardizált interfész
- EntityManager
- **•** EntityManagerFactory
- JPQL
- **Aktuális verzió: 22**
- 2.0-tól erősen típusos lekérdezések támogatása
- $\bullet$  2.2:
	- Stream API támgatás
	- Java 8 Time és Date támogatás

## EntityManagerFactory konfiguráció

- LocalEntityManagerFactoryBean
	- Legegyszerűbb
	- nem támogatja a DataSource injektálást
	- **Tranzakciókezelés nincs**
- JEE kompatibilis konténerben való bootstrappalés (DD), majd JDNI lookup
- LocalContainerEntityManagerFactoryBean
	- Támogatja a Datasource injektálást
	- **a Tranzakciókezelés**
- Bean-ek:
	- JpaVendorAdapter (HibernateJpaVendorAdapter)
	- EntityManagerFactory: hasonló beállítási lehetőségek, mint magában a Hibernate-ben
	- PlatformTransactionManager

## JPA és ORM

- javax.persistence: JPA kompatibilis
- @PersistentContext: EntityManager injektálás
- **Persistence Unit**

1 em. createNamedQuery (" Customer . findAll ", Customer . class ). getResultList ();

- **•** Query
- $\bullet$  TypedQuery $\lt T$
- · View: típus nélküli result
- CRUD műveletek
	- **•** persist
	- merge ۰
	- remove ۰

#### Natív lekérdezések

- Natív SQL lekérdezés
- Eredmény leképezhető marad az objektumokra
- EntityManager.createNativeQuery()
- @SqlResultSetMapping, @EntityResult(entityClass=Customer.class)

```
1 @SqlResultSetMapping (
2 name="customerResult",<br>3 entities=@EntityResult
      entities=@EntityResult(entityClass=Customer.class)
4 )
```

```
1 @Transactional ( readOnly = true )
2 @Override
3 public List < Customer > findAllByNativeQuery () {
4 return em. createNativeQuery (ALL_CUSTOMER_NATIVE_QUERY, "customerResult").getResultI
5 }
```
## Criteria API

- Keresések field-ek alapján
- Erősen típusos megadások (JPA 2.0-tól)
- **•** Metamodell alapján
	- @StaticMetamodel
	- Attribute, SingularAttribute, SetAttribute, ...
	- Generálható: hibernate-jpamodelgen
- CriteriaBuilder
- CriteriaQuery $(T>$  (select, where)
- Root<T> (CriteriaQuery.from(Class))
- **•** Predicate

#### **Repository**

- **•** Spring Data adja
- $\bullet$  Repository<T,ID extends Serializable>
- **CrudRepository**
- **•** JpaRepository
- @Query
- @Param

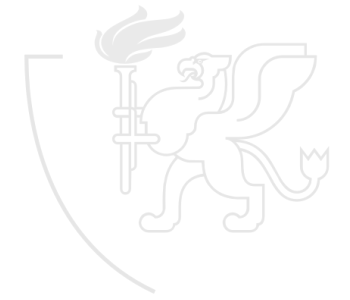

## Entity audit

- Használhatóak
	- @CreatedBy
	- @CreatedDate  $\bullet$
	- @LastModifiedBy  $\bullet$
	- @LastModifiedDate
- @EntityListeners(AuditingEntityListener.class)  $\bullet$
- @MappedSuperclass  $\bullet$

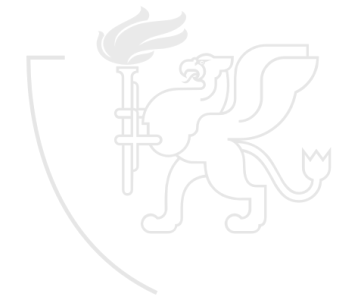

# <span id="page-93-0"></span>Spring Üzleti Alkalmazások Fejlesztése

#### Tóth Zoltán

Szegedi Tudományegyetem Informatikai Intézet Szoftverfejlesztés Tanszék

2020

## Tartalom

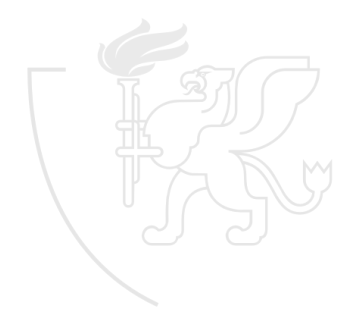

#### Tranzakciókezelés - Bevezetés

- Atomiként kezel utasítássorozat
- **· Tranzakció eredménye** 
	- Sikeres: minden tartalmazott utasítás sikeres
	- Sikertelen: egy vagy több utasítás sikertelen
		- Vissza kell állni a tranzakció megkezdése előtti állapotra
- Egy tranzakció több erőforrást is használhat
- Fajtái
	- Lokális: A tranzakció utasításai kizárólag egy erőforrásnak szólnak
	- Globális: Több különböző erőforrást is használ a tranzakció (pl.: 2 DB)

## JDBC

- Támogatja a tranzakciókezelést
- Alapértelmezett viselkedés: auto-commit (minden utasítás külön tranzakció)
- Példa:

```
1 Connection connection = DriverManager . getConnection ( CONNECTION_URL , USER , PASSWORD );
 \frac{2}{3} try {
 3 connection.setAutoCommit (false);<br>4 PreparedStatement firstStatement
 4 PreparedStatement firstStatement = connection .prepareStatement("firstQuery");<br>5 firstStatement executeUndate():
 5 firstStatement.executeUpdate();<br>6 PrenaredStatement secondStateme
         6 PreparedStatement secondStatement = connection . prepareStatement (" secondQuery ");
 7 secondStatement.executeUpdate();<br>8 connection.commit():
 8 connection.commit();<br>9} catch (Exception e) {
9 catch (Exception e) {<br>10 connection.rollback
         connection.rollback();
11 }
```
#### JPA

- Egy persistence unit-hoz több EntityManager is tartozhat
- A persistence context:
	- Transaction-scoped: Egy darab tranzakcióhoz kötött, ez az alapértelmezett
	- Extended-scoped: Több tranzakcióhoz is kötődhet

Példa:

```
1 EntityManagerFactory entityManagerFactory = Persistence
       2 . createEntityManagerFactory ("jpa - example ");
 3 EntityManager entityManager = entityManagerFactory . createEntityManager ();
 4
 5 t r y {
 6 entityManager . getTransaction (). begin ();
 7 entityManager.persist(firstEntity);<br>8 entityManager.persist(secondEntity)
       entityManager.persist (secondEntity);
9 entityManager.getTransaction().commit();<br>10} catch (Exceotion e) {
10 } catch (Exceotion e) {<br>11 entityManager.getTr
       entityManager.getTransaction ().rollback ();
12 }
```
#### Globális tranzakciók

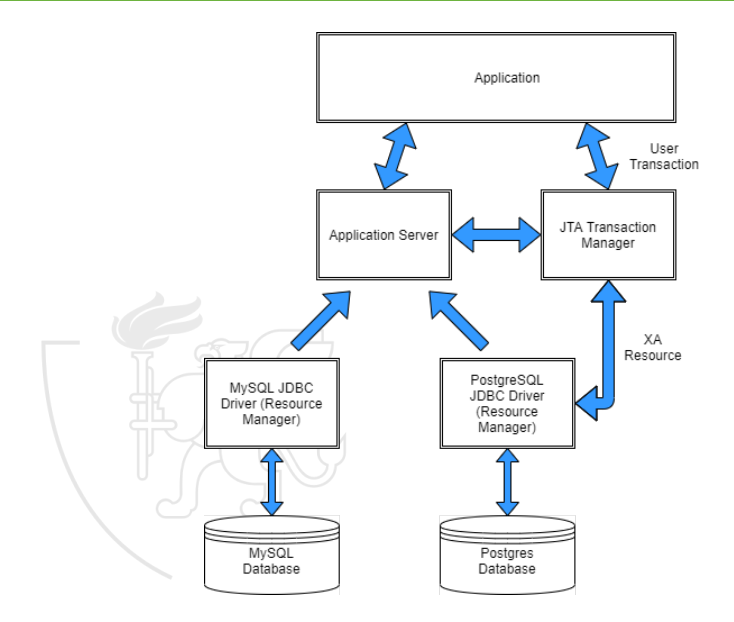

### Globális tranzakciók - folytatás

- Elosztott tranzakciókezelés
- PlatformTransactionManager
	- DataSourceTransactionManager (JDBC)
	- JpaTransactionManager (JPA)
	- HibernateTransactionManager (Hibernate)
	- JmsTransactionManager (JMS Java Messaging System)
- **o** TransactionDefinition
- **o** TransactionStatus

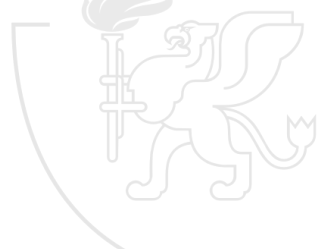

### Tranzakciók tulajdonságai

- ACID tulajdonságok szem előtt tartása
	- **A**tomicity: művelet atomi végrehajtása
	- **C**onsistency: érvényes állapotból érvényesbe kerülünk
	- **I**solation: egy időben zajló tranzakciók ugyanazt eredményezik, mintha egymás után futtattuk volna őket
	- **D**urability: adatok tartós adattárolón való tárolása
- **o** TransactionDefinition
	- Propagation Behavior: megadhatjuk, hogy mi történjék, akkor ha már van egy aktív tranzakció folyamatban
	- Isolation Level: konkurens tranzakciók mit láthatnak a másik tranzakció adataiból
	- Timeout: Az idő ami alatt a tranzakciónak meg kell valósulnia, különben sikertelen
	- Read Only: megadja, hogy a tranzakció csak olvasást végez-e
	- Name: minden tranzakció rendelkezik egy névvel

#### Izolációs szintek

- Fellépő problémák:
	- Dirty read: a még nem kommitált adat kiolvasása egy konkurens tranzakcióból (mely később még változhat)
	- Nonrepeatable read: Ismételt olvasás esetén új rekord eredmény (frissítés történt a kettő olvasás között)
	- Phantom read: Több rekord ismételt olvasása esetén eltérő eredményhalmaz
- **·** Izolációs szintek:
	- ISOLATION\_DEFAULT: Alapértelmezett
	- ISOLATION\_READ\_UNCOMMITTED: Legalacsonyabb szint, a fenti problémák felléphetnek. Olvashat nem kommitált adatot.
	- ISOLATION READ COMMITTED: Csak kommitált adatot olvashat. Más tranzakció módosíthatja az adatokat -> Nonrepeatable és Phantom read előfordulhat
	- ISOLATION\_REPEATABLE\_READ: Két konkurens tranzakció ugyanazt a rekordot nem használhatja egyszerre (Phantom read előfordulhat)
	- ISOLATION SERIALIZABLE: Legköltségesebb. Olyan mintha a tranzakciók egymás után futnának

## Propagálás szintjei

- REQUIRED
- SUPPORTS
- **MANDATORY**
- o NEVER
- NOT\_SUPPORTED
- **REQUIRES\_NEW**
- NESTED

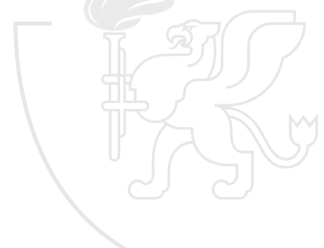

#### **TransactionStatus**

- New Transaction: új tranzakcióról van-e szó
- Savepoint: van-e beállítva mentési pont a tranzakcióra
- Rollback Only: rollback-elni kell-e a tranzakció alapján  $\bullet$
- $\bullet$  flush:
- Completed: befejeződött-e a tranzakció (akár rollback vagy commit lett a vége)

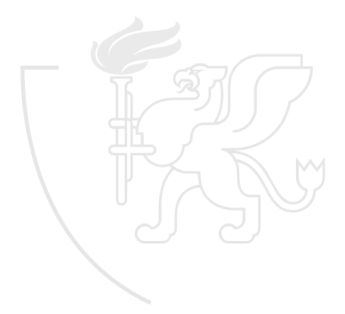

#### @Transactional vs. TransactionTemplate

- Deklaratív tranzakciómegadási mód: @Transactional
	- osztályra: tranzakció rendelkezésre állás
	- metódusra: tranzakciós műveletek személyre szabása
		- **Izoláció: DEFAULT**
		- Propagáció: REQUIRED
		- **Conting Timeout: DEFAULT**
		- Mód: Olvasás-írás
- Programozhatóság: TransactionTemplate
	- Callback alapú API
	- $\bullet$  execute $(...)$ 
		- **o** TransactionCallback<T> callback
		- **•** TransactionCallbackWithoutResult callback

# <span id="page-105-0"></span>Spring Üzleti Alkalmazások Fejlesztése

#### Tóth Zoltán

Szegedi Tudományegyetem Informatikai Intézet Szoftverfejlesztés Tanszék

2020

### Tartalom

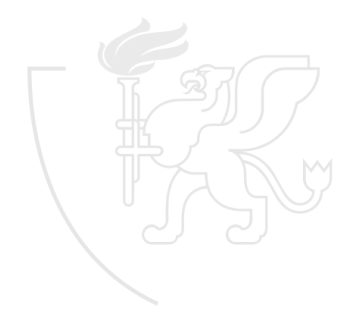

#### Bevezetés

- Biztonság többrétű probléma
- o Célja
	- érzékeny adatok védelme
	- értékes erőforrások védelme
- $\bullet$  Többrétegű alkalmazások  $\rightarrow$  mindegyik megfelelő védelme
- DiD (Depth in Defense) Védelem megfelelő mélységének meghatározása
	- Adminisztratív kontroll: policy, eljárásmódok, útmutatások
	- Fizikai kontroll: szerver szobák biztonsága, videókamerák
	- Technikai kontroll: Tűzfal, Antivirus, IPS (intrusion prevention systems)
		- Hálózati réteg: tűzfalak, SSL
		- **·** Operációs rendszer réteg
		- Alkalmazás réteg: ez a fókuszunk
# Alapfogalmak

- **Autentikáció**
- **•** Autorizáció
- ACL (Access Control List)
- User
- **•** Credentials
- Role
- **•** Resource
- **•** Permission
- **•** Encryption
	- One-way
	- **•** Symmetric
	- **•** Public key
- **•** Confidentiality
- Integrity  $\bullet$

# Leggyakoribb támadási formák

- **SQL** injection
- Denial of Service (DoS)
- **o** Cross-site Scripting (XSS)

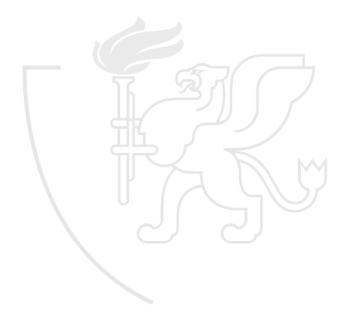

# Java támogatás

- Java Cryptography Architecture (JCA)
- Java Cryptographic Extensions (JCE)
- Java Certification Path API (CertPath)
- Java Secure Socket Extension (JSSE)
- Java Authentication and Authorization Service (JAAS)

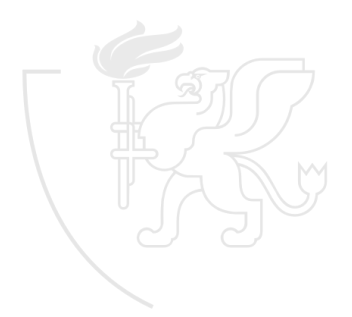

# Spring Security

- Aspektus orientált programozás (AOP)
- **·** Interceptorok alkalmazása
	- SecurityInterceptor (AbstractSecurityInterceptor)
		- FilterSecurityInterceptor
		- MethodSecurityInterceptor
	- **·** Preprocesszálási fázis
		- Erőforrás védett-e
		- $\bullet$  Igen  $\rightarrow$  Auth objektum lekérése (SecurityContextHolder)
		- AuthenticationManager (ha kell autentikálni)
		- **AccessDecisionManager**
		- **· InterceptorStatusToken**
	- Postprocesszálási fázis

#### Filterek

- **•** Filter Chain model
- **•** Standard servlet filter-re épülve
- **•** Single Responsibility filter

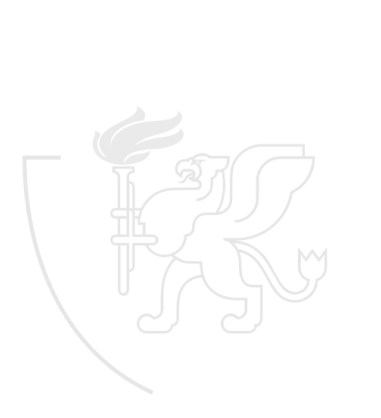

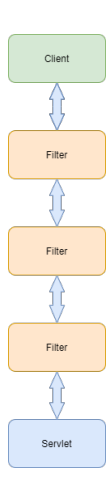

# DelegatingFilterProxy

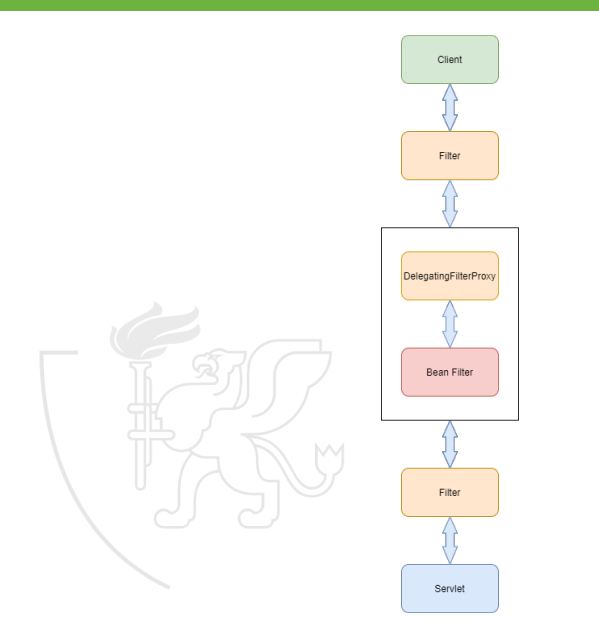

# FilterChainProxy

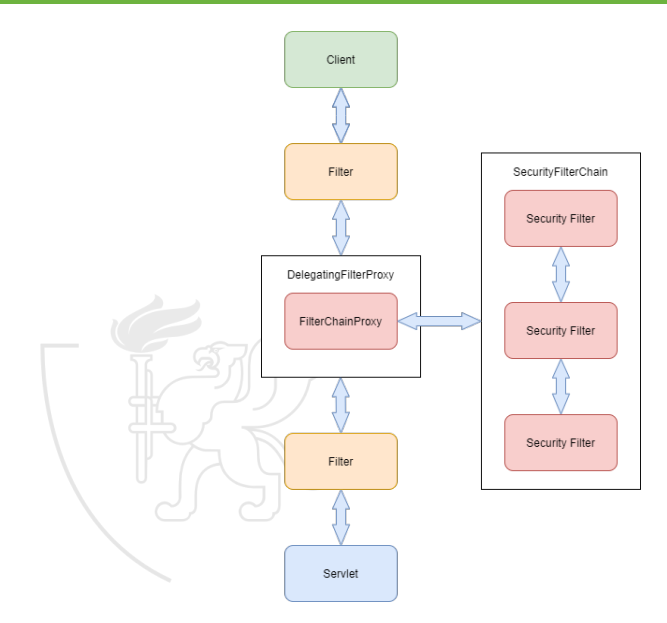

#### Kivételek kezelése

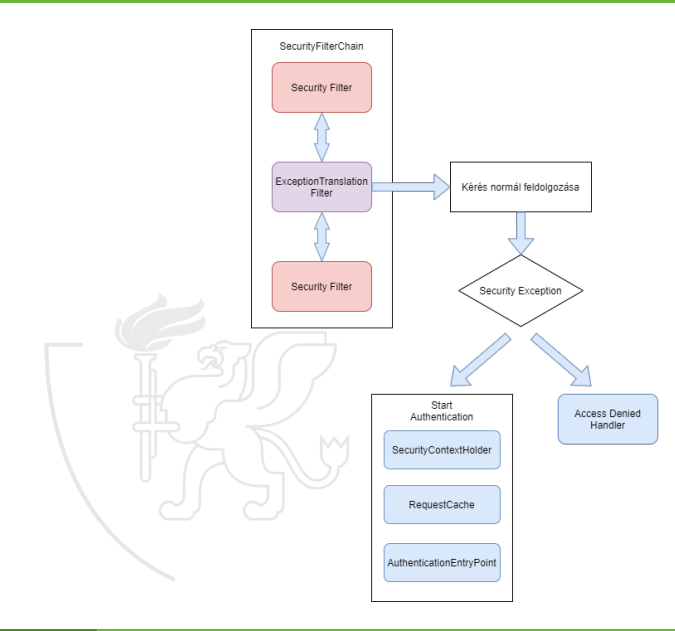

#### Kivételek kezelése - folytatás

```
\frac{1}{2}try {
       filterChain.doFilter (request, response);
3} catch (AccessDeniedException | AuthenticationException ex) {<br>4 if (!authenticated | | ex instanceof AuthenticationException
4 if (!authenticated || ex instance of AuthenticationException) {<br>5 startAuthentication():
5 startAuthentication ();<br>6 } else {
6 } else {<br>7 acces
7 accessDenied ();<br>8 }
       \mathbf{a}9 }
```
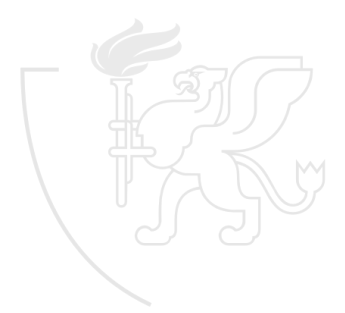

# Autentikáció - Komponensek

- **SecurityContextHolder**
- **SecurityContext**
- Authentication
- **•** GrantedAuthority
- AuthenticationManager
- **•** ProviderManager
- **•** AuthenticationProvider
- Request Credentials with AuthenticationEntryPoint
- AbstractAuthenticationProcessingFilter

# Autentikációs mechanizmusok

- **Q.** Username and Password
- OAuth 2.0 Login
- SAML 2.0 Login
- Central Authentication Server (CAS)
- Remember Me
- **Q** JAAS Authentication
- **•** OpenID
- **Pre-Authentication Scenarios**
- X509 Authentication X509 Authentication

# SecurityContextHolder

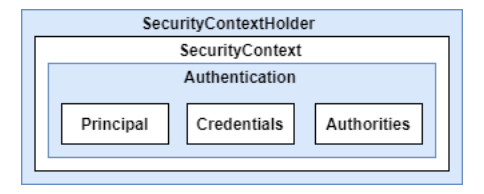

```
1 SecurityContext context = SecurityContextHolder. createEmptyContext();
2 Authentication authentication =
     new TestingAuthenticationToken ("username", "password", "ROLE USER");
4 context . setAuthentication ( authentication );
5
6 SecurityContextHolder . setContext ( context );
1 SecurityContext context = SecurityContextHolder.getContext();
2 Authentication authentication = context set . set Authentication ():
3 String username = authentication.getName();
4 Object principal = authentication . getPrincipal ();
5 Collection <? extends GrantedAuthority > authorities = authentication . getAuthorities ();
```
# Authentication objektum

- Kettős szerep
- **•** Principal
- **•** Credentials
- **•** Authorities

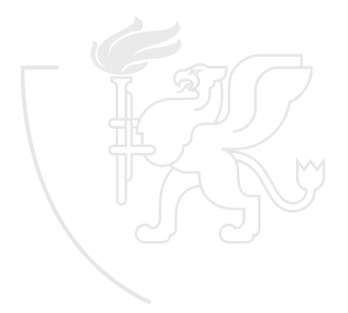

# ProviderManager

- Leggyakrabban használt AuthenticationManager implementáció
- DaoAuthenticationProvider  $\bullet$
- **JwtAuthenticationProvider**
- **o** parent

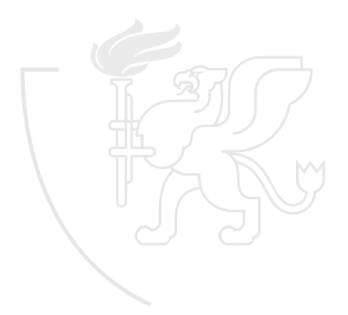

# Username/Password Authentication

- **HttpServletRequest**
- **•** Form Login
- Basic Authentication  $\bullet$
- Digest Authentication
- **•** Storage
	- In-Memory
	- JDBC

• LDAP

UserDetailsService

# Form Login

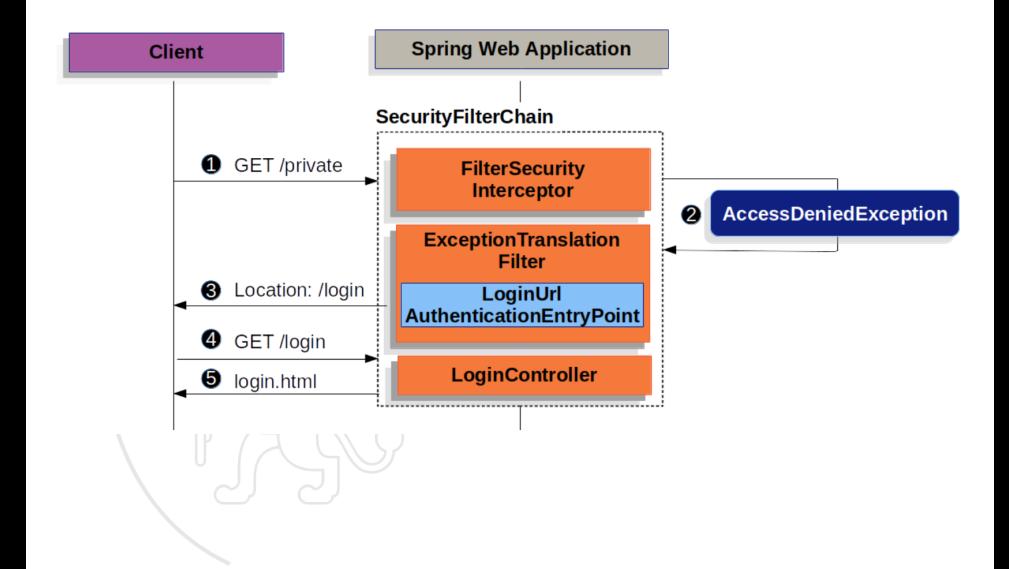

#### HTTP Basic Authentication

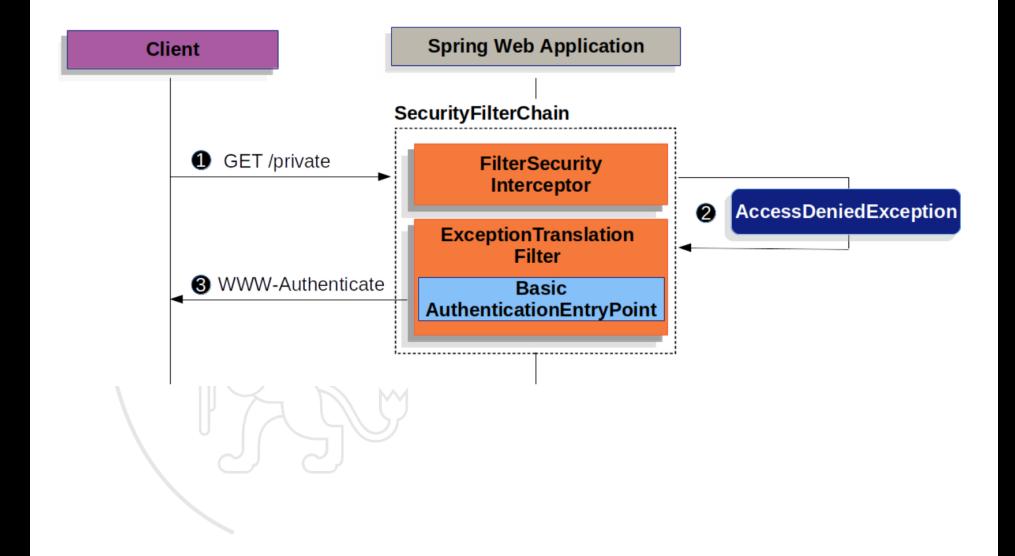

# In-memory Authentication

```
1 @Bean
 \frac{2 \text{ public } \text{UserDetailsService } \text{ users() }}{\text{Insertails } \text{user} = \text{User } \text{builder}}UserDetails user = User.builder()
               .username ("user")
              5 . password ("{ bcrypt } $2a$10$GRLdNijSQMUvl / au9ofL . eDwmoohzzS7 . rmNSJZ .0 FxO / BTk76klW ")
              6 . roles (" USER ")
 7 .build();<br>8 UserDetails a
 8 UserDetails admin = User.builder ()
9 .username ("admin")<br>10 .essword ("fbcrynt")
10 . password ("{bcrypt}$2a$10$GRLdNijSQMUvl/au9ofL.eDwmoohzzS7.rmNSJZ.0Fx0/BTk76klW")<br>11 . roles ("USER", "ADMIN")
11 .roles ("USER", "ADMIN")<br>12 .build():
12 .build ();<br>13 return new In
         return new InMemoryUserDetailsManager (user, admin);
14 }
```
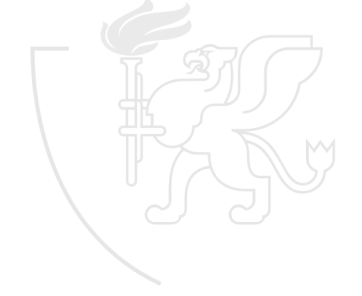

# <span id="page-126-0"></span>Spring Üzleti Alkalmazások Fejlesztése

#### Tóth Zoltán

Szegedi Tudományegyetem Informatikai Intézet Szoftverfejlesztés Tanszék

2020

# Tartalom

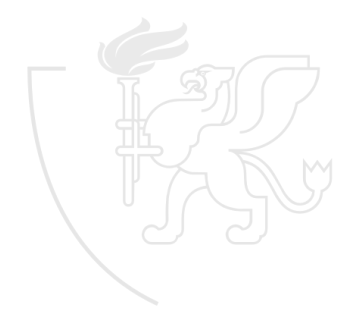

# The only constant is change

- Hibák felderítése fejlesztési fázisban
- Szoftver minőség/megbízhatóság növelése
- Minél korábban találunk hibát, annál jobb (olcsóbb)  $\bullet$
- Alapvető típusok:
	- White-box
		- Meglévő struktúra tesztelése
		- **•** Forráskód alapján
		- Fejlesztők, illetve független (de cégen belüli) tesztelői csapat
		- Struktúra lehet: Kódsor, Elágazás, Metódus, Osztály, Modul, ...
	- **Black-box** 
		- Specifikáció alapú tesztelés
		- Szoftver a specifikációnak megfelelően működik
		- Független (külsős) tesztelői csapat

## Tesztelés szintjei

- Komponens teszt: Rendszer komponensének izolált tesztje.
	- Modulteszt: Nem funkcionális teszt. Pl.: Sebesség, memóriahasználat
	- Unit teszt: Metódusok tesztelése mellékhatások nélkül
- **·** Integrációs teszt
	- Rendszer komponensei közti kölcsönhatások tesztelése
	- Különböző rendszerek közti kölcsönhatások tesztelése
- Rendszerteszt
	- Általában feketedobozos teszt
	- Specifikációnak megfelel-e a termék
- Átvételi teszt
	- Teljes rendszer teszt, de felhasználók tesztelik
	- Típusai:
		- Alfa teszt: Cégen belüli, de nem a fejlesztőcsapat végzi.
		- Béta teszt: Végfelhasználók csoportja végzi
		- Felhasználó átvételi teszt: A rendszer élesben történő használata, de még nem erre alapoznak
		- Üzemeltetői átvételi teszt: Ugyanaz mint az előző, de üzemeltetői szempontból (automatic backup, restoring data, stb)

# Test Driven Development (TDD)

- Agilis fejlesztés eleme sok helyen
- Először bukó teszteket írunk, majd javítjuk őket  $\bullet$
- Lépések:
	- Teszt az új funkcióhoz
	- $\bullet$  Futtatás - $>$  el kell, hogy hasaljon
	- $\bullet$  Kód írása - $>$  teszt át kell, hogy menjen
	- Ellenőrzés: a többi teszt továbbra is zöld?
	- Kód refaktorálás
	- **Iterálás, ameddig az új funkció el nem készül**
- Segíti a rendszer megértését
- Gyorsabb, kis ciklusok
- Célok, amiket segít elérni:
	- Regressziós hibák detektálása
	- Rendszer egyszerű marad (lazán csatoltság segítése)

#### Unit tesztelés

- **•** Amikre figyelni kell:
	- Minden publikus metódust teszteljünk
	- **Triviális esetek tesztelése**
	- Speciális esetek tesztelése
	- Pozitív és negatív tesztesetek egyaránt
- A jó Unit teszt:
	- Olvasható
	- **•** Gyors
	- Független és izolált
	- Korrekt
	- Környezet agnosztikus
	- Megismételhető
- A legtöbb nyelvhez létezik Unit tesztrendszer
- Java-ban a leginkább használt a JUnit

# JUnit 5

- Miért jó az 5-ös verzió?
	- Modularitás támogatása
	- Bővíthetőség
	- Java 8 támogatás
	- Visszafelé kompatibilis marad
	- A Junit 5 az elődjének az újraírása Java 8-ban
- Architektúra:
	- JUnit Platform
		- **o** TestEngine API
		- **Consolel** auncher
	- JUnit Jupiter
		- TestEngine JUnit 5 implementációja
	- JUnit Vintage
		- TestEngine JUnit 3 és 4 implementációja

#### JUnit 5 Architektúra

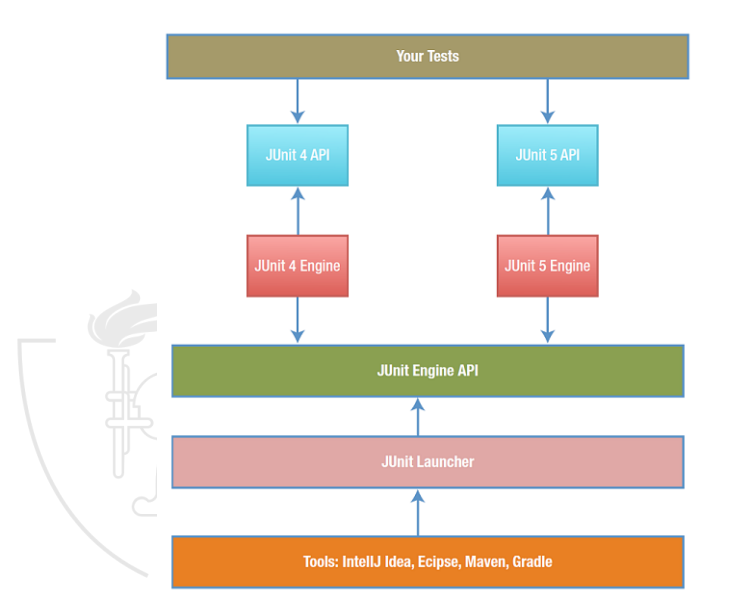

# JUnit 5 Modulok

- junit-platform-commons
- $\bullet$  junit-platform-launcher
- $\bullet$  junit-platform-engine
- junit-platform-console
- $\bullet$  junit-platform-gradle-plugin
- junit-platform-surefire-provider
- $\bullet$  junit-jupiter-engine
- junit-jupiter-api
- o junit-vintage-engine

# JUnit 5 Assertions

- **•** Teszt osztály
- Teszt esetek @Test
- **•** Assertions
	- assertEquals(expected, result, message)
	- assertArrayEquals(expected, result, message)
	- assertIterableEquals(expected, result, message)
	- assertNotEquals(expected, result, message)
	- assertTrue(result, message)
	- assertThrows(expected, executable, message)
	- assertDoesNotThrow(expected, executable, message)
	- assertNull(result, message)
	- assertNotNull(result, message)
	- assertSame(expected, result, message)
	- assertNotSame(expected, result, message)
	- assertTimeout(expected, executable, message)
	- assertAll(executable)
	- fail(message)
- 3rd party libek: AssertJ, Hamcrest

# JUnit 5 Életciklus

- Fázisok
	- Setup
		- Osztály szinten (@BeforeAll): Költséges inicializációk (DB kapcsolat)
		- Metódus szinten (@BeforeEach)
	- **•** Teszt végrehajtás
	- Clean-up
		- Osztály szinten (@AfterAll)
		- Metódus szinten (@AfterEach)
- @TestListener(Lifecycle.PER\_CLASS)
	- Alap viselkedés: Minden tesztesethez egy új teszt instance
	- Ennek következménye a BeforeAll és AfterAll statikussága
	- Fenti viselkedés viszont megosztja a teszt állapotát a tesztesetek között

# Függőségek

- Nehézség
	- Komponensek közötti függőségek
	- · Izoláció megtartása
	- Teszt inicializálás komplex lehet, vagy túl sok időt vihet el
- Megoldás: Mock-olás
	- Úgy teszünk mintha interakcióba kerülnénk a függő objektummal
	- Egy absztrakciós szintet húzunk a tesztelt komponens függőségei fölé
	- A tesztek egyszerűek és fókuszáltak maradnak
	- A tesztek olvashatóak és karbantarthatóak maradnak
	- Az egyik legnépszerűbb keretrendszer a Mockito
- Kerüljük:
	- Ne mockoljunk egyszerű bean-eket (általánosabban, olyan objektumokat, amiknek nincs viselkedése, pusztán adatot tárol)
	- Ne mockoljunk olyan típusokat, amik nem hozzánk tartoznak (3rd party libs) - ilyenkor igazából találgatnánk a 3rd party lib-ek viselkedését, illetve a viselkedésük változhat, de mivel mockolsz, így nem is tudsz a változásukról

# Test Doubles

- A mockolt objektumokat hívják test doubles-nek
- **•** Típusai
	- Manuális (Saját implementáció)
		- Dummy: pl.: interface üres implementációja
		- Fake: Igazi objektum, de egyszerűsített implementációval (pl.: in-memory DB)
		- **Stub:** hard-coded behaviour
	- Automatikus (Framework biztosítja)
		- Mocks: Objektum, amelyen megadhatjuk az elvárt viselkedést, majd ezt tesztelhetjük is (verify)
		- Spies: Proxy-k valódi objektumok felé, ahol a néhány metódus csak stub, néhány pedig valódi viselkedést biztosít

# Mockito limitations

A következőket nem lehet mockolni:

- Statikus metódusokat
- Konstruktorok
- $\bullet$  equals(), hashCode()
- final metódusok/osztályok
- private metódusok

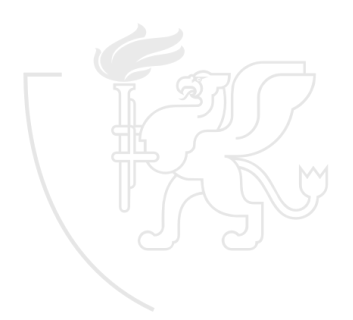

# Annotációk

- @Mock
- @InjectMocks (típus alapon)
	- Konstruktor alapú DI
	- Setter alapú DI
	- Field alapú DI

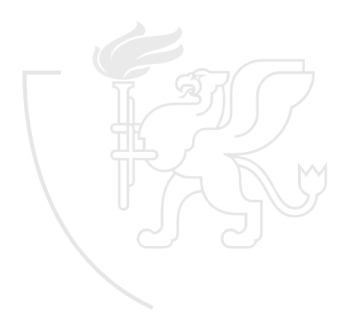

# <span id="page-141-0"></span>Spring Üzleti Alkalmazások Fejlesztése

#### Tóth Zoltán

Szegedi Tudományegyetem Informatikai Intézet Szoftverfejlesztés Tanszék

2020

# Tartalom

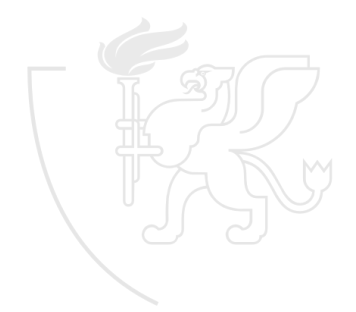

### Bevezetés

- Aszinkron kommunikációs forma
- **Integrációs folyamatok szerves részét képezi**
- Különböző rendszerek között a kommunikáció üzenetek alapján megy végbe
	- Küldő (producer, sender)
	- Fogadó (consumer, receiver)
	- Csatorna (channel): az üzenet továbbítását lehetővé tevő komponens (pl.: Web socket, HTTP, stb)
	- **Message Broker**
- Fő előnyök
	- Garantált kézbesítés (Darability)
	- Laza csatoltság
	- Skálázhatóság és magas rendelkezésre állás
	- **Aszinkron**
	- Interoperability
# Üzenetküldési modellek

- **•** Point-to-point
	- Queue (FIFO)
	- Egy fogadó
	- Garantált kézbesítés
	- Ack
	- Több küldő és több fogadó is lehet ugyanahhoz a queue-hoz (skálázhatóság)
- Publish-subscribe
	- **Topic**
	- Feliratkozók
	- Broadcast

#### Pattern-ek

- Message Type patterns
- **o** Message Channel Patterns
- Routing patterns
- **Service Consumer Pattern**
- **Contract Pattern**
- **Message Construction Pattern**
- **Transformation Pattern**

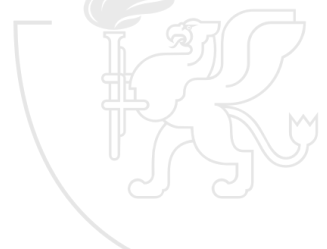

# Messaging API-k

- JMS (Java Messaging Service)
- Rendszer specifikus API (Pl.: Apache ActiveMQ Artemis)
- Restful API-k
- AMQP (Advanced Message Queuing Protocol)
- MQTT
- STOMP
- **o** OpenWire

## JMS - Apache ActiveMQ (Artemis)

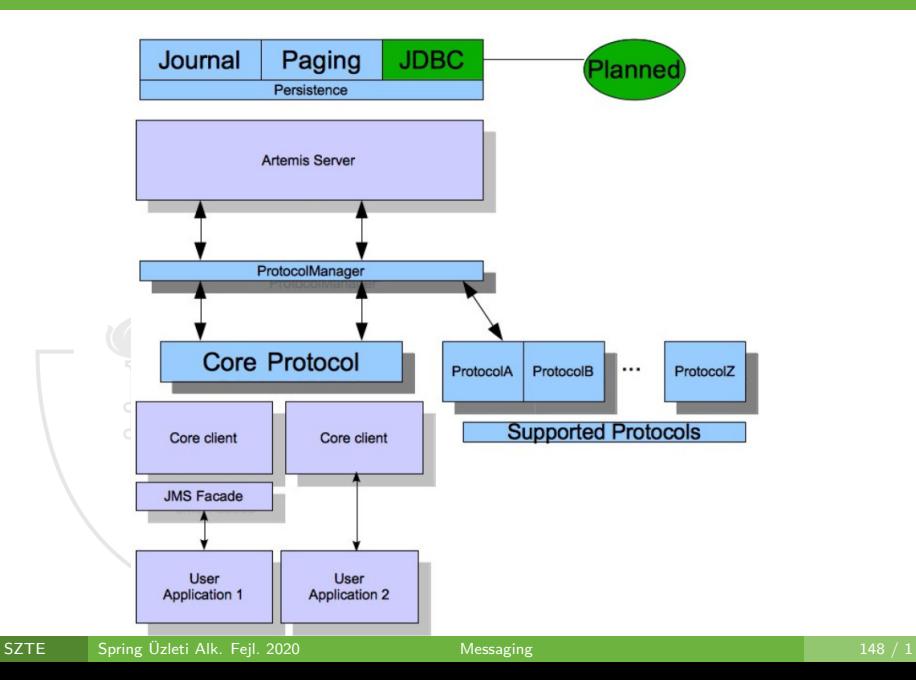

# AMQP

- Nyílt szabvány
- Hálózati protokoll
- Átjárhatóság különböző vendorok (brokerek) között
- Wire level protokoll
- AMQP pre-1.0 (RabbitMQ)
- AMQP 1.0 és utána (Apache Qpid)

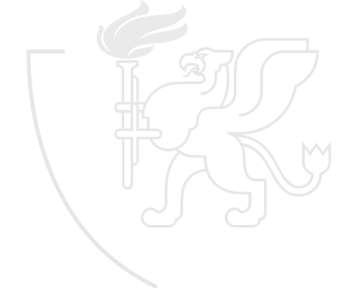

#### AMQP 0-9-1

- **•** Exchange
- **•** Queue
- **•** Binding
- Push vs Pull alapú üzenettovábbítás
- Ack

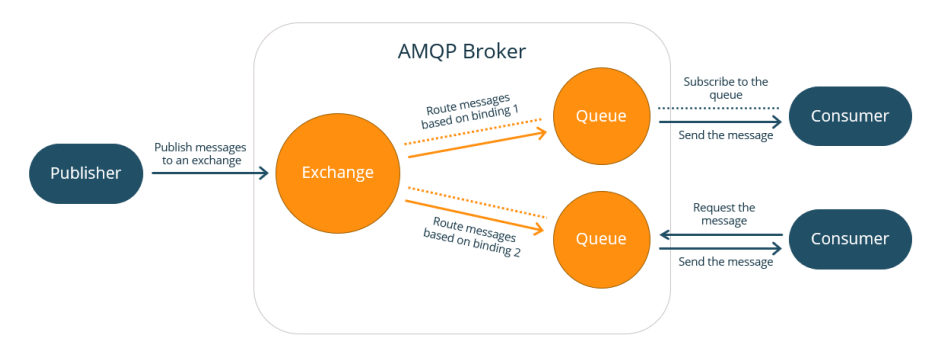

## Exchange típusok és attribútumok

- Típusok
	- **•** Direct
	- Fanout
	- **•** Topic
	- **•** Header
- Attribútumok
	- Name
	- **•** Durability
	- **Auto-delete**
	- Argumentumok

#### Direct exchange

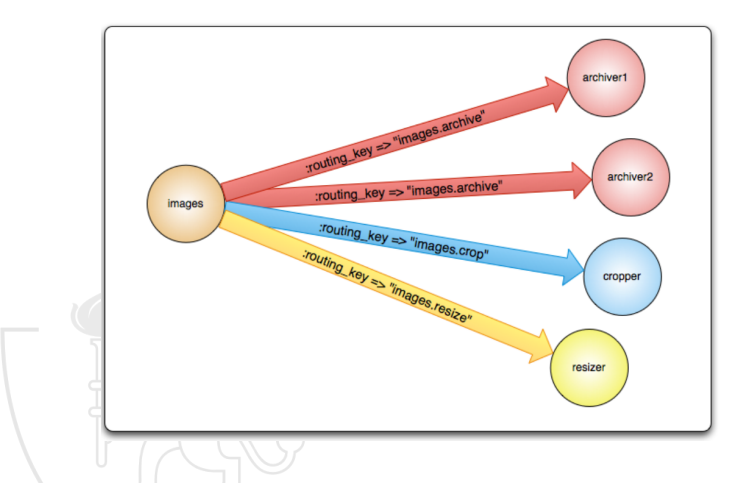

- Routing key alapú üzenettovábbítás
- **Több worker között terhelés elosztás**

#### Default exchange

- **·** Direct exchange típusú
- **•** Broker által létrehozott
- Nincs neve
- Minden queue hozzá van rendelve
- Routing key  $=$  queue neve
- Közvetlen queue-ba küldés szimulálása

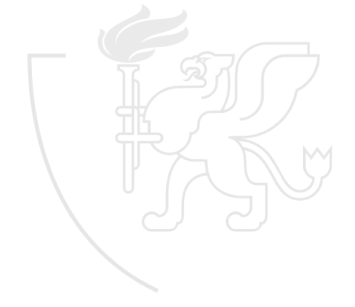

#### Fanout exchange

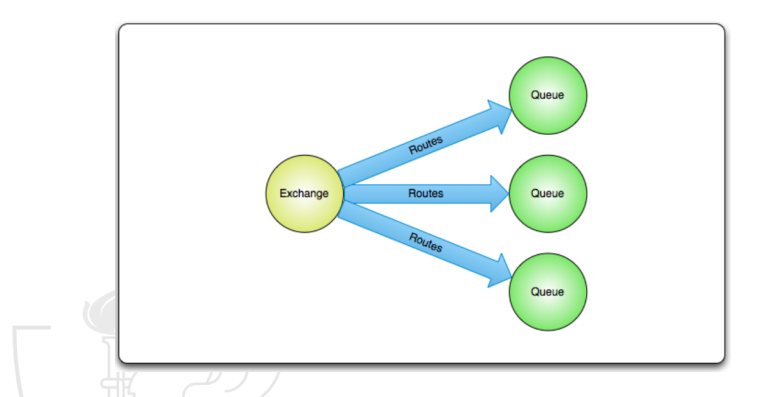

- Routing key ignorálva
- Exchange összes route-ja megkapja az üzenetet

#### Topic és Header exchange

- **•** Topic exchange
	- Routing key és pattern alapú továbbítás
	- · Publish-subscribe megvalósítás
- Headers exchange
	- Header alapú üzenettovábbítás (nem routing key)
	- Több feltétel (egyszeri vagy együttes teljesülés)

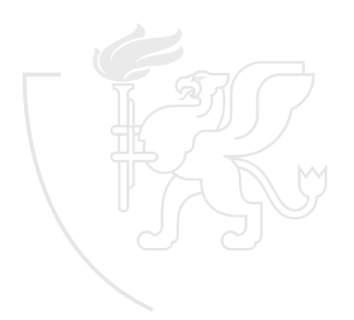

#### Queue attribútumok

- Name
- Durable
- **•** Exclusive
- **•** Auto-delete
- **•** Arguments

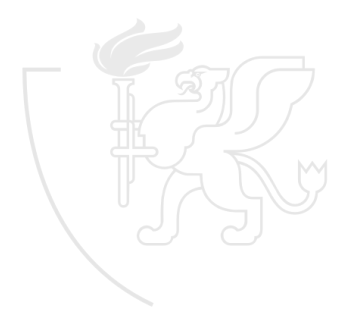

#### Message attribút<u>umok</u>

- Content type
- Content encoding
- **•** Routing key
- Delivery mode (perzisztens vagy sem)
- Message priority
- Message publishing timestamp
- **•** Expiration period
- **•** Publisher application id

# AMQP 1.0

- Nem kompatibilis az elődjével
- Broker belső felépítését teljesen ejti
- Nincs exchange, nincs queue
- ISO/IEC 19464:2014
- 3 rétegbe szerveződik
	- Transport and connection security protokoll
	- **•** Frame transfer protokoll
	- Message transfer protokoll

# Köszönöm a figyelmet!

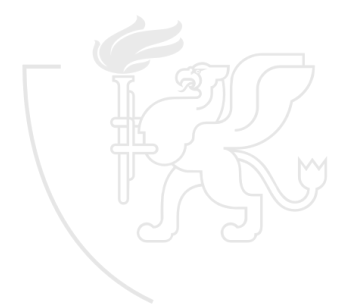